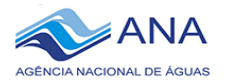

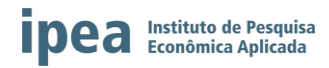

# **PROJETO DE PESQUISA APLICADA**

# *Aperfeiçoamento de Ferramentas Estaduais de Gestão*

# *de Recursos Hídricos no Âmbito do Progestão*

# **RELATÓRIO SEMESTRAL**

**Autor (es)**: Fabiana Carnaúba Medeiros e Anne Caroline Negrão **Área Temática**: Gestão de Eventos Críticos

**NOVEMBRO/2018**

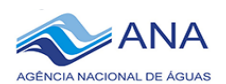

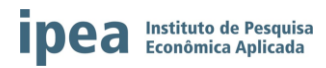

# 1. ÍNDICE

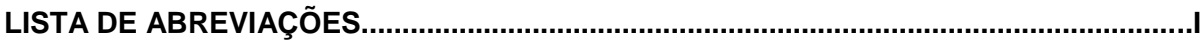

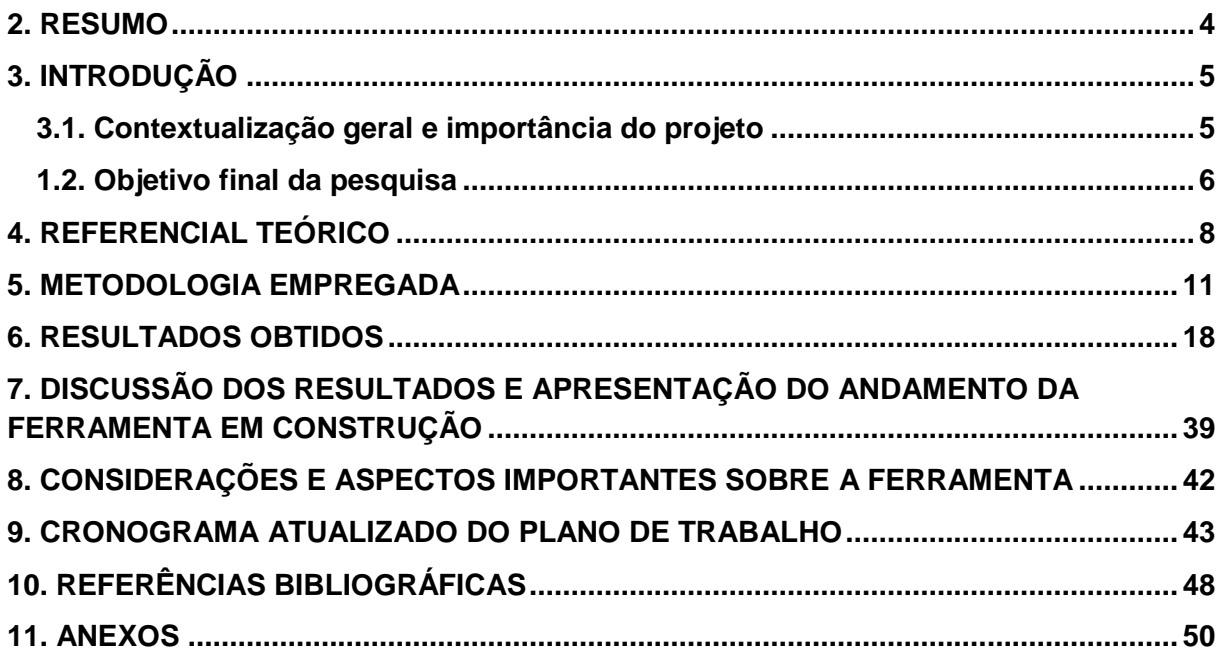

#### **LISTA DE ABREVIATURAS**

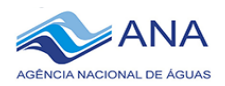

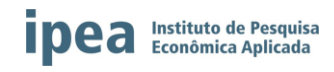

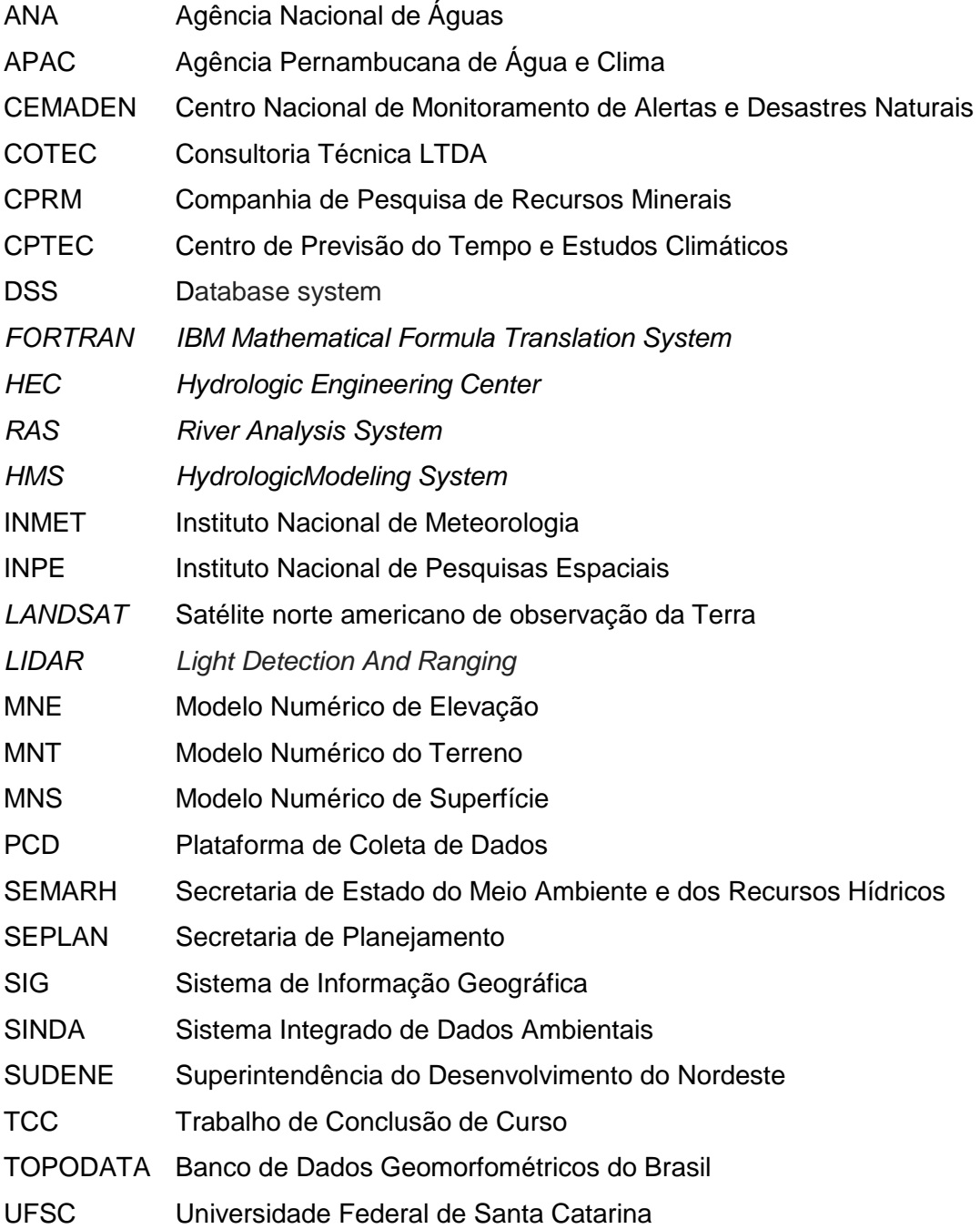

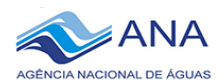

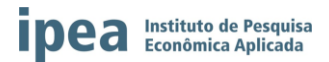

#### <span id="page-3-0"></span>**2. RESUMO**

A Bacia Hidrográfica do Rio Paraíba do Meio, região de estudo deste trabalho, apresenta histórico de inundações de significativo impacto como, por exemplo, o evento ocorrido no mês de junho de 2010 que foi responsável pela destruição de inúmeras moradias e diversas mortes em municípios de Alagoas e Pernambuco. Visando auxiliar os tomadores de decisão da SEMARH/AL durante eventos extremos e fortalecer a atuação da Sala de Alerta de Alagoas, o presente trabalho pretende desenvolver um sistema de previsão em escala horária para a Bacia do Rio Paraíba do Meio que combina o modelo hidrológico HEC-HMS e o modelo hidráulico HEC-RAS. Boa parte da primeira etapa do projeto, que foi o estudo das características da bacia hidrográfica e o levantamento das informações disponíveis, já foi finalizada, sendo ainda necessário o fechamento da consistência dos dados e a determinação das configurações dos modelos. Já foi verificada a aplicabilidade do projeto proposto considerando as informações levantadas. Nas próximas etapas dar-se-á início as simulações e calibrações dos modelos visando a boa representação do comportamento hidrológico da bacia durante eventos extremos. Também será realizado a integração entre os modelos hidrológico e hidráulico e a proposição de um sistema de alerta para a bacia. Espera-se que o sistema que será proposto possa servir como base para as tomadas de decisão dos gestores de recursos hídricos e demais instituições, como as Defesas Civis Estadual e Municipais.

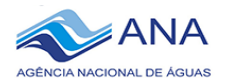

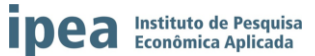

#### <span id="page-4-1"></span><span id="page-4-0"></span>**3. INTRODUÇÃO**

3.1. Contextualização geral e importância do projeto

O Estado de Alagoas apresenta um histórico de cheias e inundações em regiões ribeirinhas, que causaram ao longo dos últimos anos muitos prejuízos materiais e diversas mortes. De acordo com estudos feitos sobre as inundações no estado, pode-se observar que estes eventos extremos são recorrentes, tendo em média um período de 10 a 15 anos de recorrência, e com o passar do tempo estão se tornando mais frequentes e destrutivos. O último grande evento extremo de precipitação ocorrido na a região Nordeste do Brasil foi registrado no mês de junho de 2010. Uma anomalia climática, que apresentou um volume inesperado de chuvas, impactou diversos municípios da região. Durante a ocorrência deste evento, as bacias hidrográficas dos estados de Pernambuco e Alagoas tiveram os seus níveis históricos de precipitação e vazão superados devido à constante chuva que foi observada em suas cabeceiras, o que provocou uma elevação rápida da lâmina d'água dos rios e, consequentemente, apresentou o extravasamento dos seus leitos, levando a inundação de diversos municípios localizados ao longo das Bacias Hidrográficas dos Rios Paraíba do Meio, Mundaú e Una/Jacuípe.

Após esse evento extremo de 2010, a Sala de Alerta de Alagoas foi criada em uma parceria entre a SEMARH/AL, através dos técnicos do até então Centro Estadual de Meteorologia (Diretoria de Meteorologia), e a ANA. Aos poucos, os produtos da Sala de Alerta e seus técnicos foram se aperfeiçoando, tendo melhorias principalmente na rede de monitoramento hidrometeorológico dos estados de Alagoas e Pernambuco, devido à instalação de estações telemétricas em locais estratégicos. Além disso, foram aprovados vários projetos de pesquisa em parceria com a ANA e com outras instituições, visando o aprimoramento dos produtos ligados ao tempo, clima e recursos hídricos no estado de Alagoas.

A Sala de Alerta da SEMARH/AL é responsável pelo monitoramento do tempo e clima no estado de Alagoas, assim como pela disseminação de boletins informativos sobre eventos extremos no estado, especialmente para a Defesa Civil Estadual, que por sua vez, distribui para as Defesas Civis Municipais. Atualmente, a Sala de Alerta conta com cinco técnicos contratados com recursos do Progestão (três bolsistas e dois contratados) para realizarem o monitoramento das principais bacias hidrográficas com histórico de inundações no Estado de Alagoas. Apesar de a Sala de Alerta já contar com plantões durante a quadra chuvosa, recepção de informações da rede hidrometeorológica em tempo real, realização de previsões meteorológicas e análises dos dados observacionais para a tomada de decisão, ainda não possui um sistema automatizado e confiável de previsão de vazão através de modelagem computacional de eventos extremos. Tal sistema poderia auxiliar a equipe técnica do estado na identificação antecipada de eventos extremos e áreas com risco de

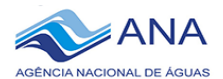

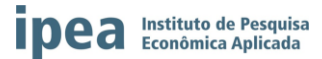

inundação, possibilitando assim, o alerta em tempo hábil para a ação da Defesa Civil quando necessário.

Através do Progestão, a ANA em parceria com o IPEA vem desenvolvendo o projeto de pesquisa aplicada intitulado "Aperfeiçoamento de Ferramentas Estaduais de Gestão de Recursos Hídricos no Âmbito do Progestão", que tem como principal objetivo desenvolver ou aperfeiçoar ferramentas inovadoras que promovam a melhoria das atividades voltadas à gestão estadual dos recursos hídricos. O estado de Alagoas selecionou como tema a Gestão de Eventos Críticos e tem como objetivo desenvolver um modelo de previsão de cheias e determinação de áreas alagáveis na bacia hidrográfica do rio Paraíba do Meio. Essa ferramenta irá auxiliar o estado na estruturação de um sistema de previsão e na melhoria da prevenção dos efeitos causados por eventos extremos de inundação na bacia.

A bacia hidrográfica do rio Paraíba do Meio, região em estudo neste trabalho, é historicamente uma das bacias hidrográficas mais problemáticas dentro do estado de Alagoas, pois apresenta ao longo das suas margens municípios com diversas moradias vulneráveis a inundações. Com o desenvolvimento e operacionalização do sistema que será proposto, a equipe técnica da SEMARH/AL poderá replicar a modelagem para outras bacias hidrográficas do estado que também tenham registros de inundações severas e emitir os alertas com maior antecedência possível.

Nos primeiros meses do projeto, já foi observado por parte dos integrantes da Sala de Alerta uma satisfação pelo desenvolvimento do trabalho, sendo constatado este fato pela pesquisadora da Agência Nacional de Águas (ANA), Ludmila Rodrigues, durante a sua visita a Maceió, nos dias 13 e 14 de novembro de 2018. Os técnicos da Sala de Alerta acreditam que a ferramenta desenvolvida irá proporcionar um melhor sistema de monitoramento, facilitando a disseminação dos resultados e consequentemente, ajudando a Defesa Civil a prevenir mortes com as catástrofes recorrentes no estado.

1.2. Objetivo final da pesquisa

<span id="page-5-0"></span>O objetivo finalístico desta pesquisa é propor um modelo de previsão de cheias e determinação de áreas alagáveis para a Bacia Hidrográfica do Rio Paraíba do Meio, no estado de Alagoas.

Para atingir esse objetivo, está sendo realizado estudo e consolidação de dados e informações existentes, incluído chuvas, níveis d'água, vazões, geometria de calha fluvial e previsões de chuvas disponíveis. Além disso, será proposto um sistema para análise de dados, modelagem matemática e previsão de vazão para uso da SEMARH/AL, visando a previsão e alerta precoce a inundações na bacia. O sistema utilizará o modelo hidrológico HEC-HMS para simulação chuva-vazão e propagação de vazão na calha de rios e o modelo hidráulico HEC-RAS para gerar mapas de manchas de inundação. Buscou-se propor um

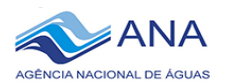

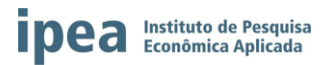

sistema com base em softwares gratuitos, que forneça uma saída confiável, mas que ao mesmo tempo seja o mais simples e amigável possível, de modo que não se torne de difícil utilização. Os softwares HEC foram escolhidos por permitirem a construção de um sistema de acordo com a disponibilidade de dados, tornando-o mais simples ou mais complexo, dependendo da escolha dos métodos de cálculo dos processos hidrológicos (e.g. geração de escoamento superficial, propagação de vazão em rios, perdas por infiltração, etc.).

<span id="page-6-0"></span>Finalmente, serão feitas sugestões de aperfeiçoamento da rede de monitoramento hidrometeorológico existente, se necessário, visando atender o sistema de previsão proposto.

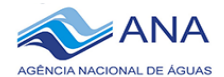

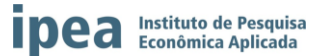

#### **4. REFERENCIAL TEÓRICO**

Desastres naturais ocorrem com grande frequência em todo o mundo. Segundo TUCCI (2009), 50% das ocorrências são devido às cheias. O Brasil encontra-se entre os países do mundo mais atingidos por inundações e enchentes, tendo registrado 94 desastres cadastrados na *Emergency Disasters Data Base* (EM-DAT) no período de 1960 a 2008, com 5.720 mortes e mais de 15 milhões de pessoas afetadas, entre desabrigados e/ou desalojados (TOMINAGA *et al.*, 2009). No Atlas Brasileiro de Desastres Naturais, disponibilizados pelo Centro Nacional de Gerenciamento de Riscos e Desastres (BRASIL, 2012), são constatadas no período de 1991 a 2010, as ocorrências de 6.771 desastres naturais causados por inundação brusca e alagamento e 3.673 registros de inundação gradual (enchente) (OLIVEIRA *et al.*, 2014).

As discussões e reflexões sobre desastres associados a eventos naturais e o desenvolvimento de áreas de risco têm sido, cada vez mais, apresentadas como temas significativos nos meios de comunicação, no meio científico e ainda nos órgãos governamentais e não governamentais. Nesta perspectiva, a temática "risco" é colocada a partir dos pontos de vista técnico, social, econômico, político, administrativo e legal, onde o gerenciamento e a atenuação de danos emergem como elemento centralizador de discussões (MENEZES, 2014).

As medidas de controle de inundação são de grande utilidade e podem evitar muitas perdas. Com isso, o zoneamento das áreas de risco de inundação torna-se um instrumento importante no controle de inundações e deve ser utilizado pelos gestores municipais, dentro do Planejamento Urbano e dessa forma gerenciando as enchentes e evitando perdas sociais, ambientais e econômicas. Estes elementos devem estar contidos no Plano Diretor da Cidade, pois a ordenação do processo do uso e ocupação do solo urbano é uma atividade de competência municipal (DA HORA, 2009).

Um dos principais entraves na prevenção de mortes devido aos eventos extremos é o curto período existente para a remoção da população localizada nas áreas de risco. Nesse contexto, a modelagem matemática surge como importante ferramenta de apoio à decisão, por sua capacidade de fornecer respostas sistêmicas para cenários diversos, em um exercício de predição e antecipação de efeitos resultantes de possíveis medidas de projeto (LOU, 2010).

Os modelos hidráulicos e hidrológicos são construídos a partir de abordagens físicas dos processos hidrológicos utilizando-se das equações da conservação da massa e da quantidade de movimento em sua forma completa ou simplificada (SANTOS, 2009). A modelagem de bacias hidrográficas deve ser uma ferramenta essencial para reaprender a viver com rios e mudanças fluviais, aceitando e compreendendo processos de várzea e o

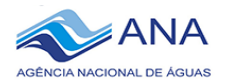

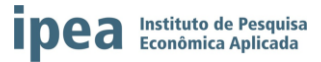

ambiente em que as sociedades escolhem viver. Além disso, os geomorfólogos fluviais devem abordar a mitigação do risco de inundação com uma melhor compreensão das interrelações entre a mudança de uso da terra em planícies aluviais e os efeitos das mudanças climáticas nas inundações. Assim, é necessário compreender melhor os processos fluviais, incentivando a colaboração multidisciplinar entre geomorfólogos e hidrologistas, engenheiros hidráulicos, hidrogeólogos, ecologistas e outros profissionais e, portanto, desenvolver modelos de captação integrados baseados numa filosofia de "sistema aberto" para melhor combinar modelos físicos e as necessidades e preferências locais (SAMUELS, 2005).

Existem diversos softwares, comerciais e não comerciais, desenvolvidos com base em conceitos físicos ou empíricos visando a modelagem hidráulica-hidrológica. O *Hydrologic Engineering Center* (HEC) da *U.S.Army Corps of Engineers* (USACE) vem desenvolvendo e aperfeiçoando softwares voltados à engenharia hidrológica e planejamento desde 1964. Devido a sua disponibilização gratuita e bem documentada, esses softwares vêm sendo amplamente utilizados tanto no ambiente acadêmico como no empresarial.

Entre os modelos disponíveis, o *Hydrologic Modeling System* (HEC-HMS) busca representar todos os processos hidrológicos com base em equações físicas. O modelo hidrológico assume que a bacia hidrográfica é constituída por grupos de sub-bacias nas quais os processos hidrológicos são calculados considerando parâmetros que refletem as características e condições médias da região. Estes processos são, sequencialmente: precipitação; intercepção; infiltração; escoamento superficial na área de drenagem e; propagação da onda de cheia na rede hidrográfica. Para cada processo existem variadas metodologias de cálculo que podem ser selecionadas e configuradas dependendo da disponibilidade de informações. Os resultados finais do processo de simulação são os hidrogramas de cheia nas seções de referência das sub-bacias e no exutório da bacia hidrográfica de estudo(U.S. ARMY CORPS OF ENGINEERS, 2010).Para o processamento de entradas geoespaciais utilizadas pelo HEC-HMS, tais como a rede de drenagem e a delimitação de sub-bacias, o *Geospatial Hydrologic Modeling Extension* (HEC-GeoHMS) permite o processamento de informações geográficas com base na extensão *Spatial Analyst* do ArcGIS-ESRI.

O *River Analysis System* (HEC-RAS) é um dos modelos hidráulicos mais populares para a delimitação das zonas inundáveis fluviais. Ele permite simular escoamento em superfície livre em regime permanente e não-permanente tanto na escala unidimensional (1D) como bidimensional (2D). Também é possível realizar simulações de transporte de sedimentos e qualidade d'água (U.S. ARMY CORPS OF ENGINEERS, 2008).

Para preparar as entradas tanto do HEC-HMS como do HEC-RAS, o *Data Storage System* (HEC-DSS) é um sistema de banco de dados que permite organizar e analisar de

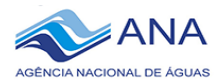

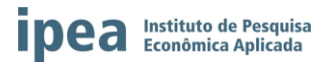

forma eficiente todos os dados utilizados pelos modelos através da sua interface gráfica HEC-DSSVue, baseada em Java.

Diversos autores estão utilizando um sistema de monitoramento de cheias com a integração dos modelos HEC-HMS e HEC-RAS. A exemplo de MULONGO (2012), que estudou as inundações da bacia hidrográfica do Campus da UFSC. Houve uma enchente em 1995 nesta região, trazendo grandes prejuízos para a população, onde casas foram inundadas e atividades universitárias e hospitalares foram interrompidas. Com isso houve uma necessidade de acompanhar as mudanças que ocorreram nos últimos anos, além da necessidade de estarem preparados para outros eventos. O HEC-HMS foi utilizado para determinar a vazão a partir de dados pluviométricos para vários períodos de retorno. O HEC-RAS para determinar o nível d'água. Uma das metas era poder definir um sistema de suporte a decisão que pudesse ser usado juntamente com a Defesa Civil. No final, o sistema construído se mostrou simples para o uso em ações preventivas (SANTOS, 2015).

O Sistema de Alerta de Eventos Críticos (SACE) da CPRM pretende implementar os modelos HEC nas suas bacias hidrográfica, que atualmente são monitoradas com base em dados observacionais e modelos empíricos simples. A integração HEC-HMS e HEC-RAS está em andamento para a Bacia do Rio Mundaú, sob responsabilidade da pesquisadora Keyla Santos.

<span id="page-9-0"></span>Diante do exposto, pretende-se com este trabalho a construção de um Sistema de Monitoramento de Cheias eficaz para a prevenção de eventos extremos de inundação, que estão sendo observados cada vez com mais frequência no estado de Alagoas.

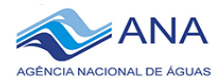

# **ipea** Instituto de Pesquisa

#### **5. METODOLOGIA EMPREGADA**

#### 5.1 Pesquisa Bibliográfica

Para a pesquisa bibliográfico, foram selecionados estudos realizados anteriormente para as bacias hidrográficas do rio Paraíba do Meio e do rio Mundaú. Entre eles cita-se: o "Plano Diretor dos Recursos Hídricos dos Rios Paraíba, Sumaúma e Remédios", desenvolvido pela COTEC – Consultoria Técnica LTDA (2001) e o documento "Estudos das características físicas e socioeconômicos da Bacia do Rio Paraíba" (1999). Vale ressaltar que estes documentos são antigos e têm algumas informações ultrapassadas, porém, não existem documentos mais recentes. Alguns trabalhos de mestrado e TCC, além da Tese de Doutorado da bolsista estadual, que a área de estudo foi a mesma deste projeto, também foram úteis na busca de informações sobre a área de estudo. Os manuais e tutorias referentes as modelagens hidrológica e hidráulica também estão sendo utilizados.

5.2 Levantamento de Dados Existentes

Os estados de Alagoas e Pernambuco apresentam postos pluviométricos e fluviométricos operados por diversos órgãos de monitoramento. Boa parte desses dados hidrometeorológicos já estavam disponíveis no Banco de Dados (BD) da SEMARH/AL. Os demais foram solicitados através de contatos com os órgãos responsáveis ou baixados, quando disponíveis, nas páginas *online*. A seguir as fontes consultadas:

- ANA: dados diários de precipitação e cota e, quando disponíveis, os dados de vazão, resumo de descarga, perfil e curva de descarga, foram baixados através do Hidroweb;
- ANA: dados de precipitação, cota e vazão, quando disponíveis, de estações telemétricas foram baixados através do Gestor PCD;
- CEMADEN: dados de precipitação horária e a cada 10 minutos das estações pluviométricas e dados horários de nível das estações hidrológicas foram baixados através do Mapa Iterativo;
- INMET: dados meteorológicos horários extraídos do SIM/INMET e recebidos via CD após solicitação através do contato com Cristina Costa [\(cristina.costa@inmet.gov.br\)](mailto:cristina.costa@inmet.gov.br). As variáveis são: temperatura do ar, umidade relativa do ar, temperatura do ponto de orvalho, temperatura máxima, temperatura mínima, temperatura máxima do ponto de orvalho, temperatura mínima do ponto de orvalho, umidade relativa máxima do ar, umidade relativa mínima do ar, pressão atmosférica, vento velocidade, direção do vento, radiação global, precipitação, vento, rajada máxima, pressão atmosférica máxima, pressão atmosférica mínima;

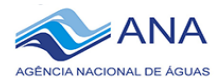

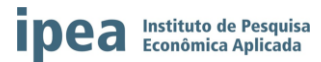

- INPE/SINDA: dados horários ou a cada 3 horas de PCDs, recebidos via ftp através do contato com Décio Freire dos Reis (decio.reis@crn.inpe.br);
- Xavier et al. (2016): dados meteorológicos para todo o Brasil, disponibilizados *online* em formato grid (0,25 x 0,25°) e escala diária para o período de 1980 a 2017.

Os dados existentes foram selecionados considerando a área de estudo e separados em dois tipos: diários e horários. Os dados que estavam em escala sub-horária (a cada 10 ou 15 minutos) foram transformados em dados horários.

Os dados do CEMADEN precisaram ser baixados mês a mês através do Mapa Iterativo disponibilizado no site. Devido à variação na formatação dos dados, mesmo eles sendo baixados da mesma fonte, algumas rotinas em VBA (Excel) e FORTRAN foram desenvolvidas para o seu processamento.

Os dados provenientes da ANA e da SEMARH/AL já foram processados, como será descrito a seguir. Os dados dos demais órgãos estão sendo avaliados em relação à confiabilidade e a utilidade neste trabalho, de acordo com a sua necessidade.

Os dados da ANA e da SEMARH/AL foram separados por bacia hidrográfica, município, data e tipos de dados (dados pluviométricos diários e horários; dados fluviométricos diários e horários; dados de cotas diários e horários, curvas de descargas e dados climáticos). Os arquivos que constaram os dados de postos inativos foram utilizados para a geração das médias climatológicas de alguns municípios, devido à escassez de dados atualizados. Alguns postos mais antigos, que faziam parte da antiga SUDENE e do DNAEE foram descartados, devido ao fato de não apresentarem dados mais recentes para as análises.

O BD da SEMARH/AL possui informações em formatos distintos que foram processados pela bolsista estadual com o auxílio do Excel, onde também foram gerados os gráficos que constam neste relatório. O BD armazena todos os dados extraídos das fontes disponíveis, como ANA (Hidroweb e Gestor PCD), CEMADEN, CHESF, INMET, CPRM, Destilarias e Usinas de Açúcar. Alguns arquivos são armazenados no formato Excel, sendo trabalhados pela técnica responsável Isa Resende de acordo com a sua necessidade, para a geração dos boletins pluviométricos disponibilizados pela Sala de Alerta.

Os dados fluviométricos apresentados neste projeto de pesquisa fazem parte da rede de monitoramento da ANA (dados diários disponíveis no sistema Hidroweb e horários no Gestor PCD). Alguns postos não apresentam dados de vazão, apenas de cotas. As curvas de descargas disponibilizadas pela ANA estão sendo avaliadas para posteriormente serem realizadas as consistências das séries de vazão.

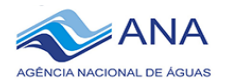

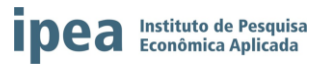

Foram analisados também os dados pertencentes à bacia hidrográfica do rio Mundaú, devido às falhas apresentadas em alguns postos em regiões importantes localizados na bacia hidrográfica do rio Paraíba do Meio. A Região hidrográfica do rio Mundaú apresenta características semelhantes a região de estudo, em relação aos regimes pluviométricos, tipos de solos, dentre outras características. Apresenta também eventos críticos de inundações em suas margens, como foi o caso da última grande enchente que atingiu os dois estados, no mês de junho de 2010. Ambas as bacias hidrográficas apresentam suas nascentes no estado de Pernambuco. Foram também analisados alguns postos da bacia hidrográfica do Rio Una/Jacuípe.

Os dados existentes na rede de monitoramento do estado de Alagoas foram separados em dois módulos. No primeiro módulo, foram analisados os dados diários históricos de todos os municípios disponíveis. Inicialmente, foi feita a média climatológica de cada posto analisado, de acordo com os dados disponíveis e sua comparação com índices extremos diários de precipitação. Esta ação foi de extrema importância para o conhecimento do regime pluviométrico de cada região que será trabalhada posteriormente nos modelos de previsão. Foi feita uma varredura manual em todos os dados. Alguns índices foram excluídos, por apresentarem valores inconsistentes.

No segundo módulo, foram analisados todos os dados horários disponíveis do Gestor PCD da ANA e do CEMADEN. As séries com dados horários são mais curtas (a partir de 2011 até o momento). Os postos apresentam dados registrados de 15 em 15 minutos ou de hora em hora, dependendo da formatação. Alguns postos apresentam falhas horárias. Nos dados de cotas, em determinados locais, houve a necessidade de se fazer um ajuste, devido ao *offset* de algumas das estações estar descalibrado nos seus dados de nível. Foi utilizado o menor valor absoluto (o mais negativo de todos), registrado na série do posto em análise, e somou o mesmo valor com o sinal oposto, para atribuir o ZERO aquele valor (rio seco).

A partir do valor encontrado, foram somados todos os valores com o mesmo ajuste, para a correção do *offset*, e leitura do valor de cota correta para o ajuste do nível da estação. Este processo foi necessário devido ao fato de algumas das estações não estarem corretamente ajustada ao nível da régua do rio. Este ajuste foi feito no período de dados até a data da visita da equipe de campo, que fez o procedimento necessário para a correção dos dados *in loco*. Após a correção do *offset* feito pela equipe de campo, não houve mais a necessidade de se utilizar este ajuste, pois as estações foram recalibradas baseadas nas respectivas seções de réguas junto do posto.

O software Manejo de Dados, desenvolvido pelo Instituto de Pesquisas Hidráulicas (IPH/UFRGS) foi utilizado para realizar algumas análises estatísticas dos dados diários.

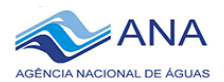

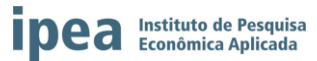

Foram calculados os dados do Q90, Q95, Q50, Q10, valores máximos observados, tempos de retornos de 5, 10, 25, 50 anos e as médias mensais dos postos analisados.

As estações localizadas na mesma região foram comparadas através de cotagramas ou hidrogramas. Foram feitos preenchimentos em algumas falhas nos arquivos de cotas horários, sendo inseridos valores semelhantes aos dados das horas anteriores e posteriores.

A bolsista especialista Anne Negrão desenvolveu uma interface na linguagem FORTRAN para o trabalho nos dados horários da ANA e do CEMADEN. Com o programa desenvolvido, os dados registrados de 10 em 10 e de 15 em 15 minutos podem ser transformados em dados horários, diários e mensais. Este produto será de grande utilidade para a SEMARH/AL, visto que o setor trabalha com um banco de dados próprio, e este programa facilitará o desenvolvimento de ações de inserção de dados. A Figura 1 apresenta um exemplo de uma das etapas utilizadas nesse processamento.

#### Figura 1

#### **Exemplo explicativo da interface de geração de dados horários.**

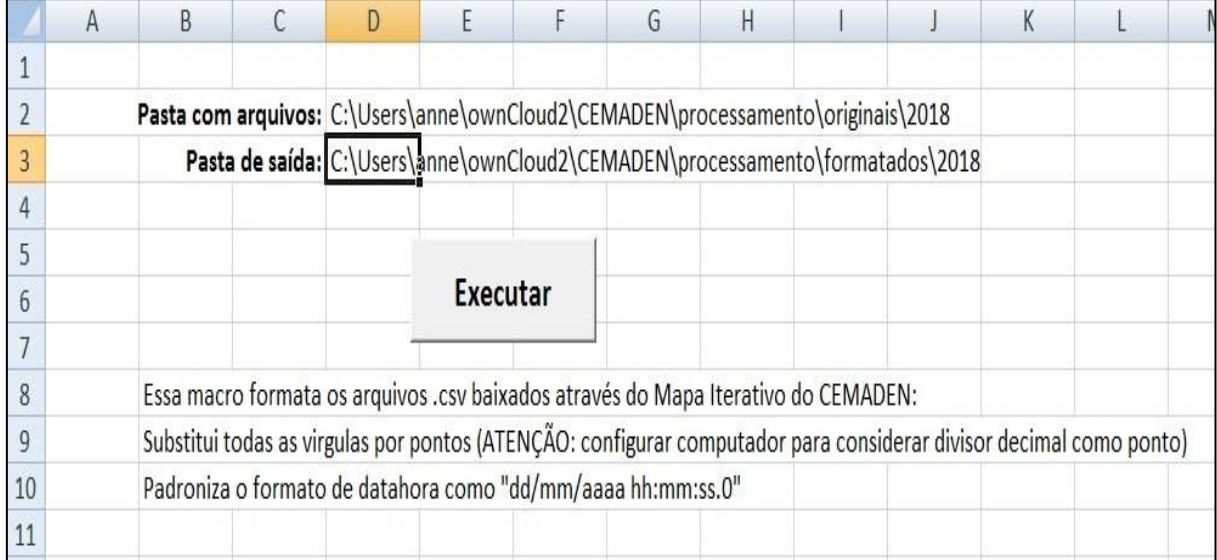

Elaboração dos autores.

A metodologia utilizada para a aplicação do modelo hidrológico HEC-HMS seguirá as etapas demonstradas no Diagrama 1.

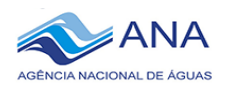

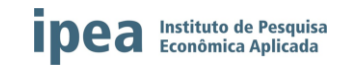

#### Diagrama 1

#### **Metodologia para a aplicação do modelo hidrológico HEC-GeoHMS**

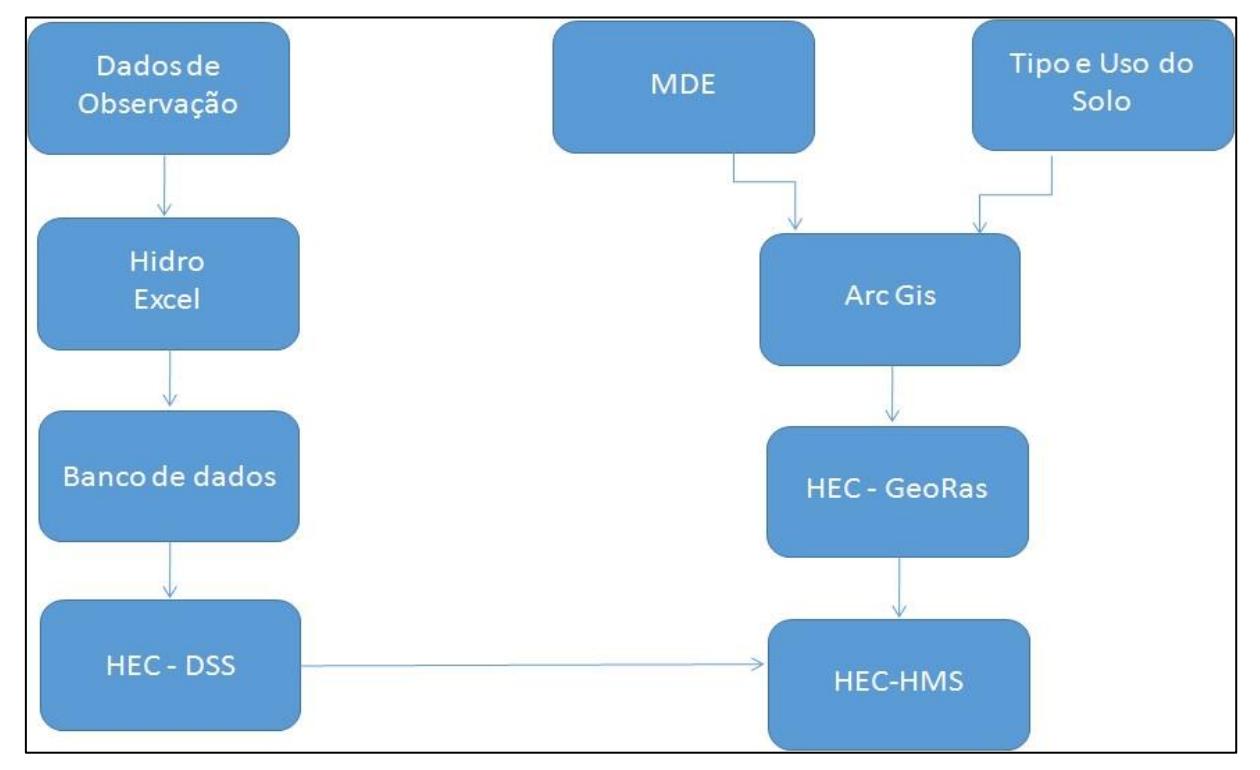

Elaboração dos autores

Todos os dados utilizados para o desenvolvimento da pesquisa estão disponibilizados em Excel e em Arquivo de Texto. Os gráficos também foram gerados em Excel.

Após a separação e tratamento dos dados disponíveis, os mesmos foram inseridos no banco de dados do HEC-DSS. Até o momento, foram inseridos 129 postos manualmente, contando com as seguintes informações: bacia hidrográfica; nome do posto e número; tipo de dados (precipitação, vazão, cota etc); frequência (horária, diária, etc); unidade (mm, m<sup>3</sup>/s, etc); fonte de dados (ANA, CEMADEN, etc).

Para as séries horárias, foram preparados os dados em sequência cronológica para serem inseridos na extensão HEC-DSS, banco de dados utilizado pelo HEC-HMS. Essa extensão aceita dados em diversos formatos, como mensais, diários, horários e por minutos. Esta etapa poderá sofrer atualizações, de acordo com a necessidade do desenvolvimento do modelo hidrológico. Os dados foram inseridos manualmente na interface que está ilustrada na Figura 2.

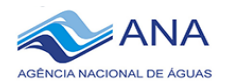

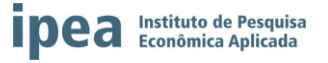

### Figura 2 **Interface do programa HEC-DSS**

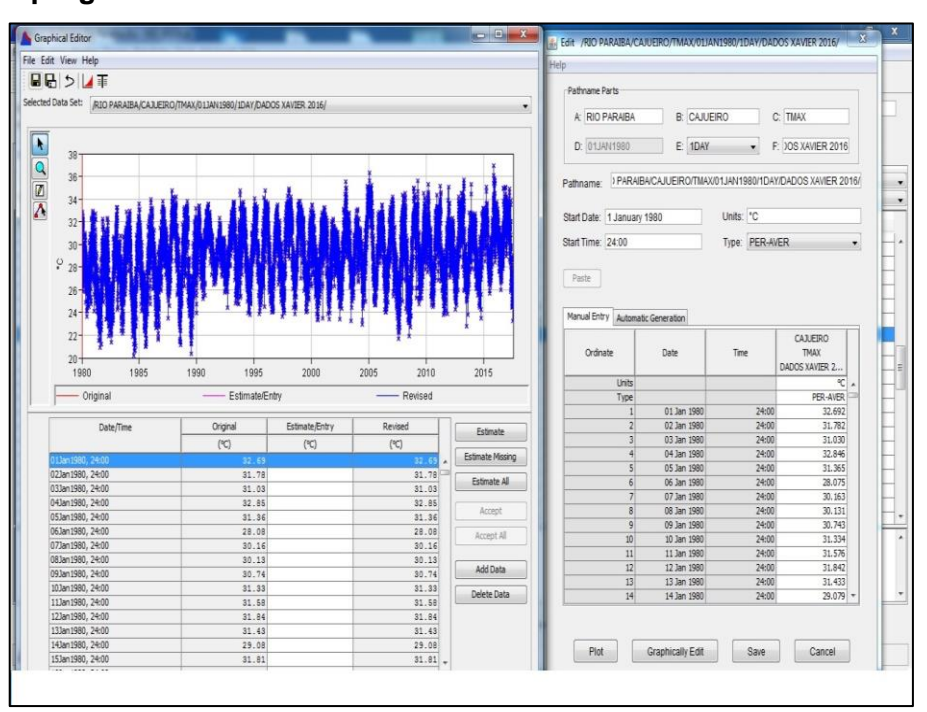

Elaboração dos autores.

Também foram inseridos no HEC-DSS dados meteorológicos diários interpolados no trabalho realizado por XAVIER *et al.* (2016). Esse trabalho considerou dados de diversas fontes, tais como: ANA, SUDENE e INMET. O recorte disponível apresentou dados de 13 localidades inseridas na área de interesse (municípios de Maribondo, Pilar, Paulo Jacinto, Cajueiro, Palmeira dos Índios, Bom Conselho, Teresinha, Correntes, Santana do Mundaú, União dos Palmares, Paranatama, São João e Ibateguara). As variáveis meteorológicas trabalhadas foram: precipitação, velocidade do vento, umidade relativa, pressão atmosférica, evapotranspiração, temperaturas mínimas e máximas.

O Modelo Digital de Elevação (MDE) foi obtido através do TOPODATA disponibilizado pelo INPE. Foram baixados do site http://www.dsr.inpe.br/topodata/ os quadrantes que englobam a bacia hidrográfica em estudo (09\_375; 09\_36\_; 08\_375 e 08\_36\_). As imagens TOPODATA são originárias do SRTM e possuírem resolução de 30 m. Não se tem disponível MDE de melhor resolução que cubra toda a bacia. As imagens de alta resolução do levantamento a laser da SEMARH cobrem apenas o leito do rio principal, não sendo possível utilizá-las na modelagem hidrológica, na qual é necessária a representação da topografia de toda a bacia.

Outro produto que está sendo trabalhado é o mapa de uso e ocupação do solo para a bacia hidrográfica em estudo. Inicialmente foi desenvolvido o mapa através das imagens do satélite LANDSAT 5 (varreduras de 2010 e 2011), que foram utilizadas no trabalho de COCKRELL (2016) e disponibilizadas por Mahelvson Chaves para a bolsista estadual.

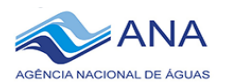

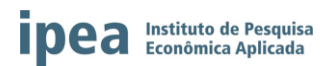

<span id="page-16-0"></span>Foram também baixadas, através do Earth Explorer da USGS, imagens do LANDSAT 8 (varredura no ano de 2017). Ambas imagens serão comparadas para verificar se houve grandes mudanças no uso do solo ao longo dos seis anos de diferença entre as imagens. Nos dois casos, foi feita a junção de três imagens, através do programa ArcMap. Atualmente, está em fase de estudo como será desenvolvida a classificação dos tipos de uso do solo a partir dessas imagens.

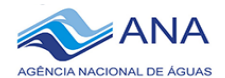

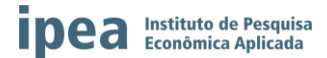

#### **6. RESULTADOS OBTIDOS**

O trabalho de pesquisa está sendo realizado na bacia hidrográfica do rio Paraíba do Meio, localizada nos Estados de Alagoas e Pernambuco, região Nordeste do Brasil (Mapa 1). A bacia possui uma área total de aproximadamente 3.128 km², com perímetro de 478 km, cerca de 38% inserido no Estado de Pernambuco e 62% no Estado de Alagoas (GAMA, 2013).

A bacia hidrográfica do rio Paraíba do Meio apresenta a máxima altitude de 940 m, próximo ao povoado de Ponta Alegre, município de Caetés em Pernambuco e a menor altitude é na desembocadura do rio (Lagoa Manguaba, zona do Litoral alagoano, faixa de 2 m). A declividade média da Bacia Hidrográfica do Rio Paraíba do Meio é de 1,67% (SEPLAN, 1999 apud MEDEIROS 2017). Segundo a SEPLAN (1999) apud MEDEIROS (2017), a Bacia Hidrográfica do Rio Paraíba do Meio apresenta uma cota média na faixa de 650 m (Estado de Pernambuco) e complementada por uma cota média de 200 m (Território Alagoano), a mesma apresentar uma elevação média de 369 m.

A caracterização da área de estudo, com descrição da localização, área da bacia, municípios inseridos, rede hidrográfica com os principais afluentes e geomorfologia estão mais detalhadas em SEPLAN (1999) apud MEDEIROS (2017).

O Mapa 2 é o mapa de tipo de solo da Bacia do Rio Paraíba do Meio. Existe o predomínio variado na ocorrência de solos com propriedades bastante distintas, destacando-se em termos de extensão os Argissolos, Regosolos, Planossolos, Argisolos Vermelho Amarelo, Solos Aluviais e Gleissolos. As principais informações referentes a cada tipo de solo estão descritas em GAMA (2013).

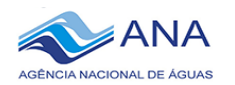

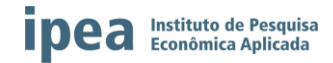

**Localização da Bacia Hidrográfica do Rio Paraíba com os principais municípios.**

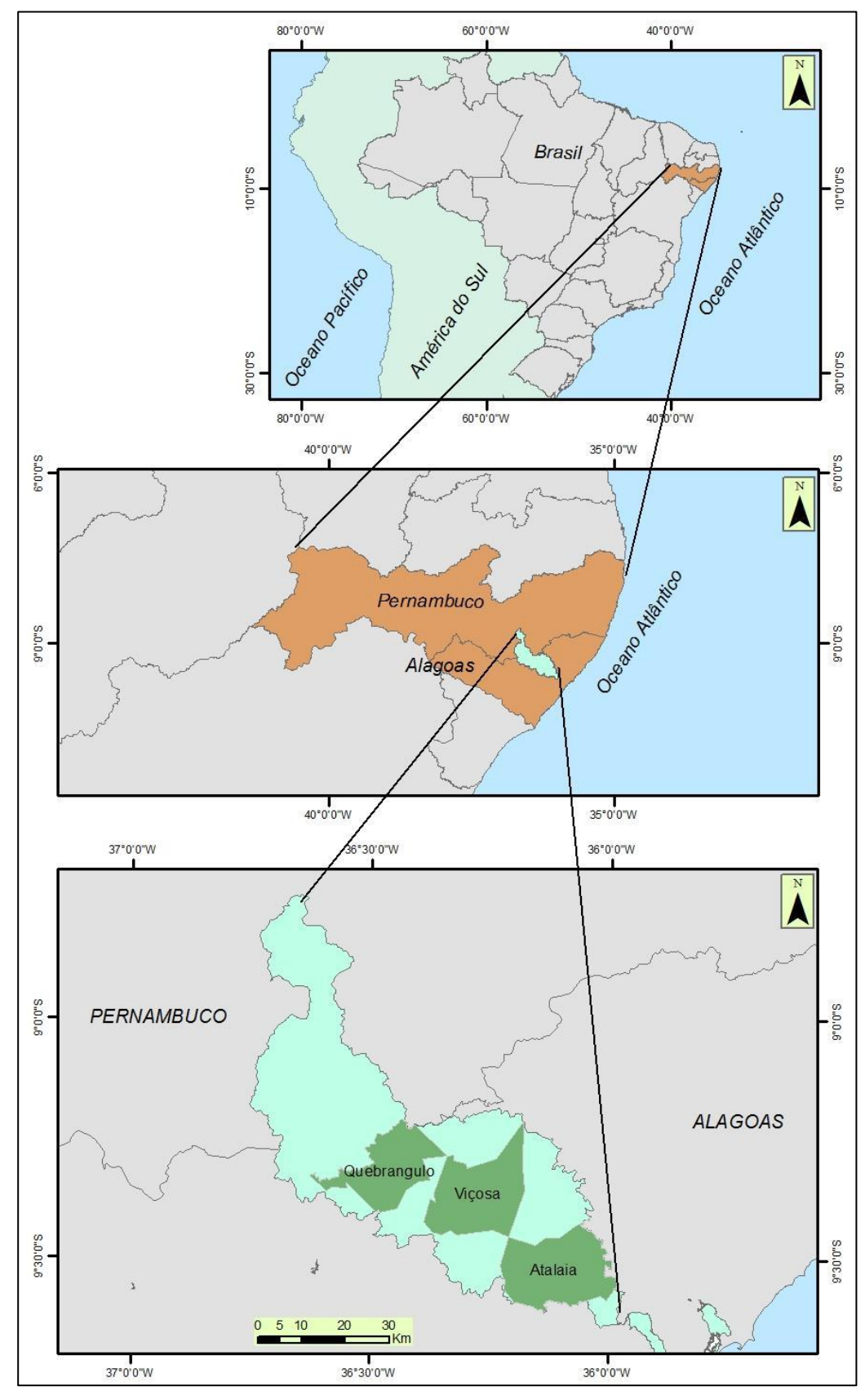

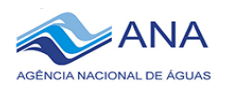

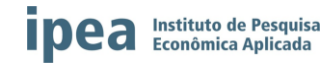

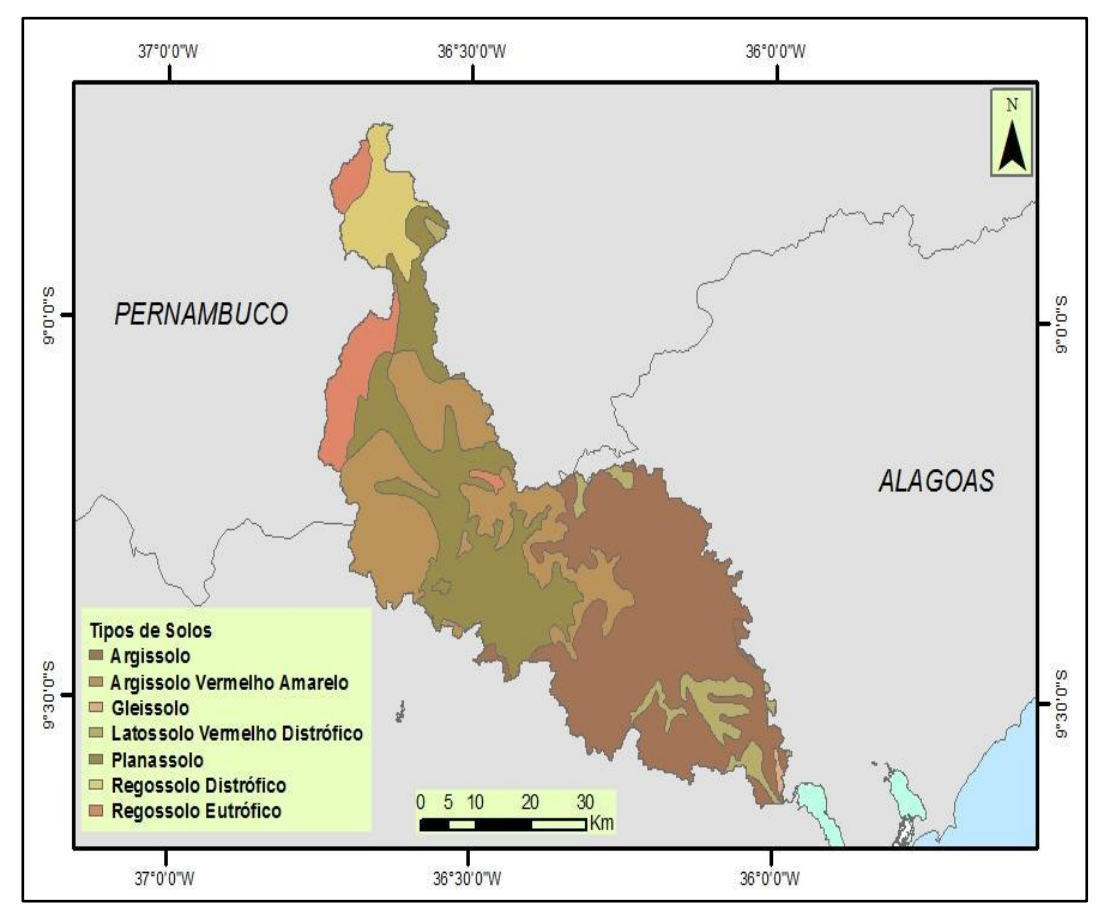

#### **Mapa de Solos da bacia hidrográfica do rio Paraíba**

Fonte: Adaptado de GAMA (2013). Elaboração dos autores.

O inventário com informações sobre as estações fluviométricas analisadas está disponível no Anexo 1 e a localização das estações são apresentados nos Mapas 3 e 4.

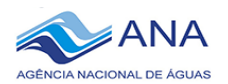

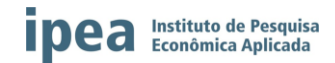

**Localização dos postos ativos e inativos nas bacias hidrográficas dos rios Paraíba do Meio e Mundaú.**

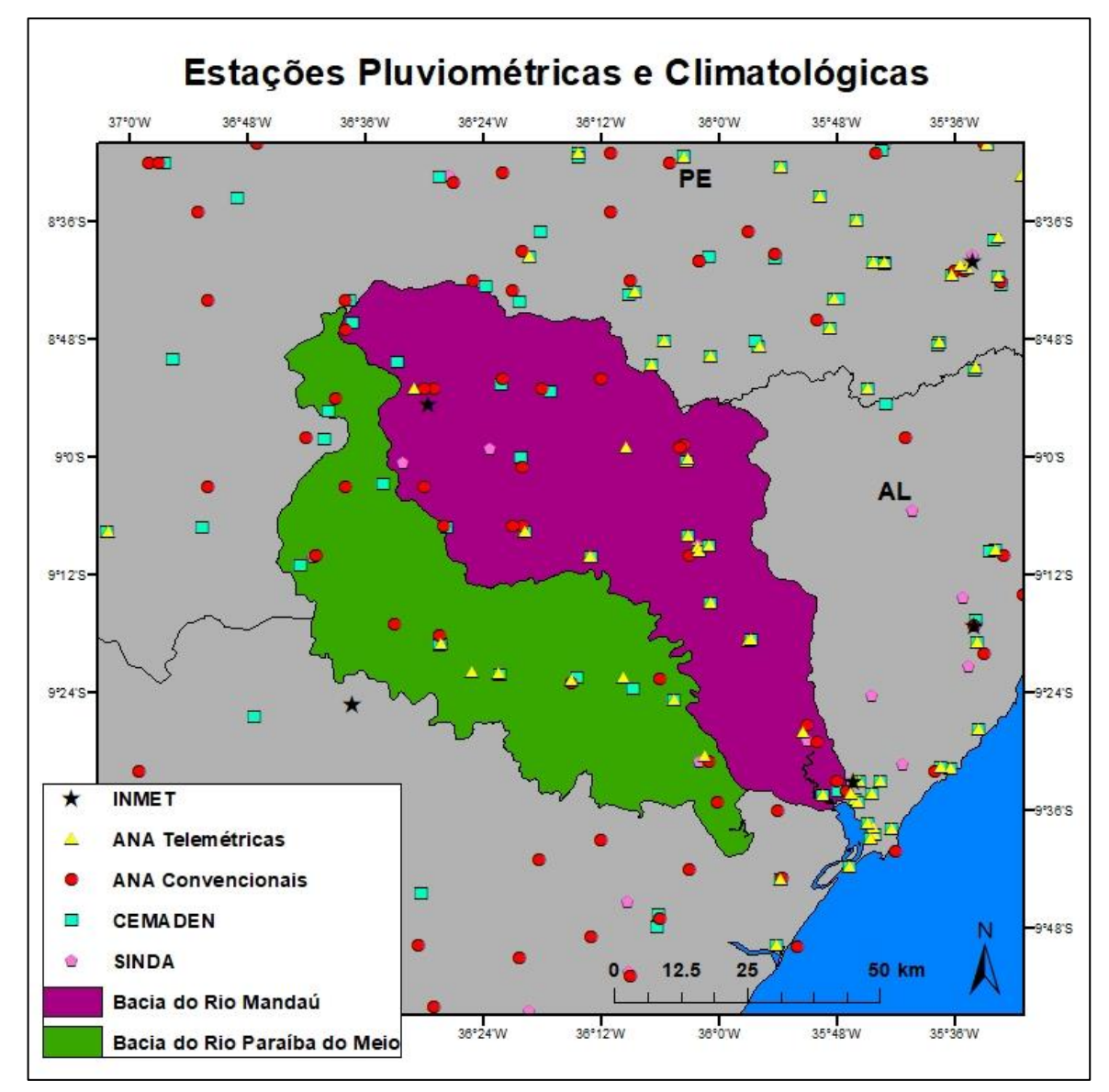

Fonte: Dados da SEMARH, APAC, ANA, INMET e SINDA/INPE (2018). Elaboração dos autores.

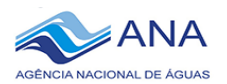

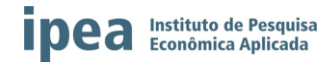

**Localização dos postos com dados horários nas bacias hidrográficas dos rios Paraíba do Meio e Mundaú.**

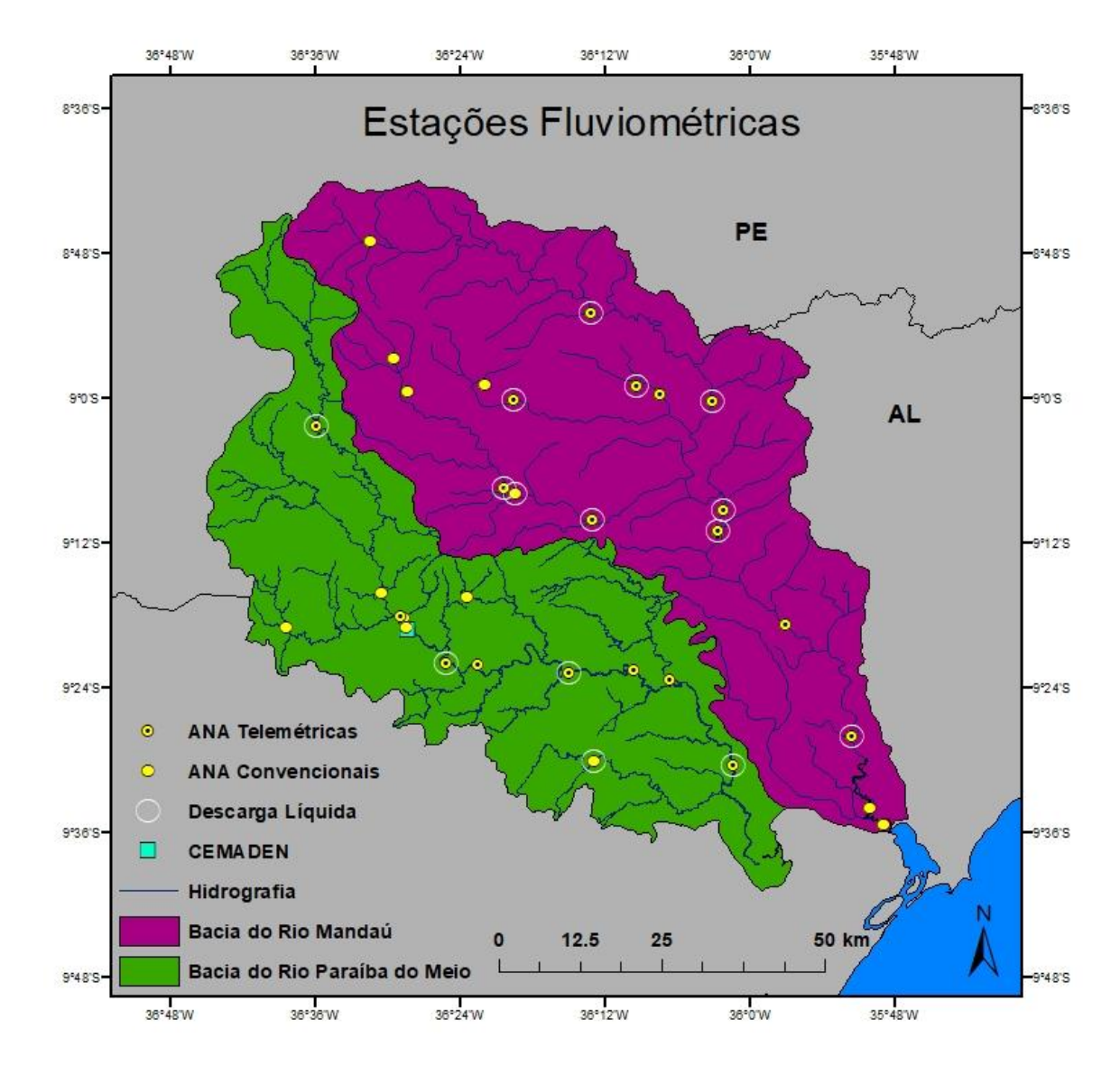

Fonte: Dados da SEMARH, APAC, ANA e CEMADEN (2018). Elaboração dos autores.

Foram feitos todos os cálculos de médias climatológicas de Pernambuco (Gráfico 1) e Alagoas (Gráfico 2) e suas comparações com os valores máximos diários para todos os postos selecionados para a análise conforme exemplos explicativos do Gráfico 3, para Pernambuco, e no Gráfico 4, para Alagoas. Os demais gráficos constam no banco de dados da pesquisa. Os gráficos servem para a visualização dos meses e anos onde foram registrados eventos extremos de precipitação na região em estudo.

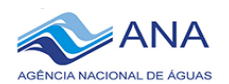

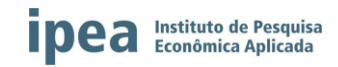

#### Gráfico 1

**Médias climatológicas de precipitação dos municípios de Pernambuco**

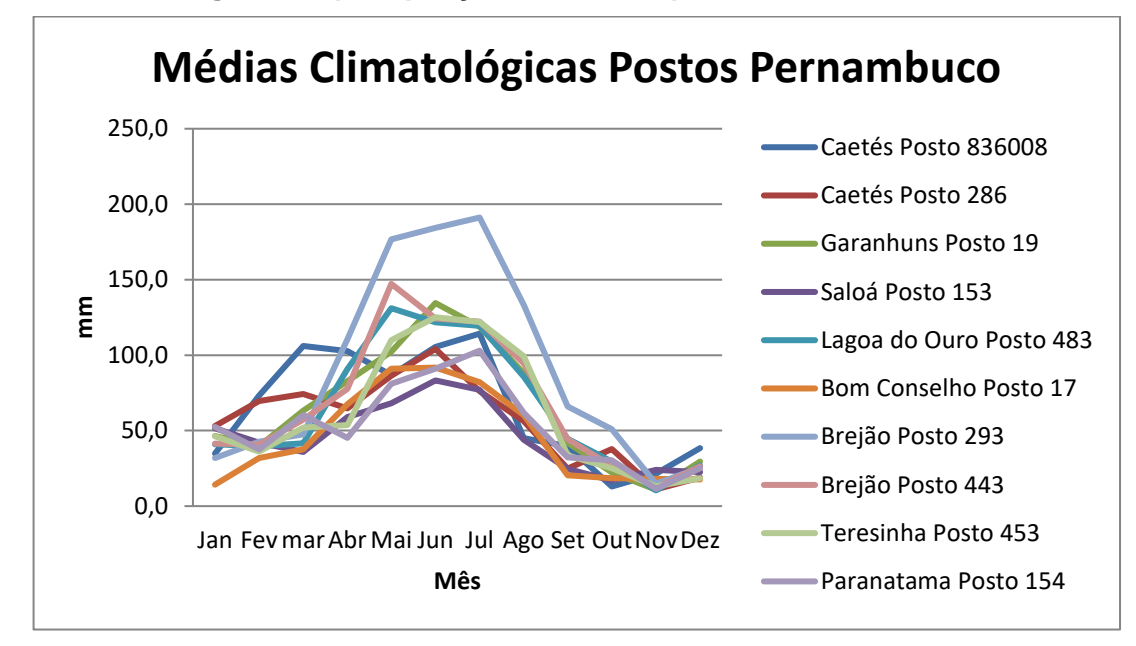

Fonte: Dados da SEMARH, APAC e ANA (2018).

Elaboração dos autores.

#### Gráfico 2

**Médias climatológicas de precipitação dos municípios de Alagoas**

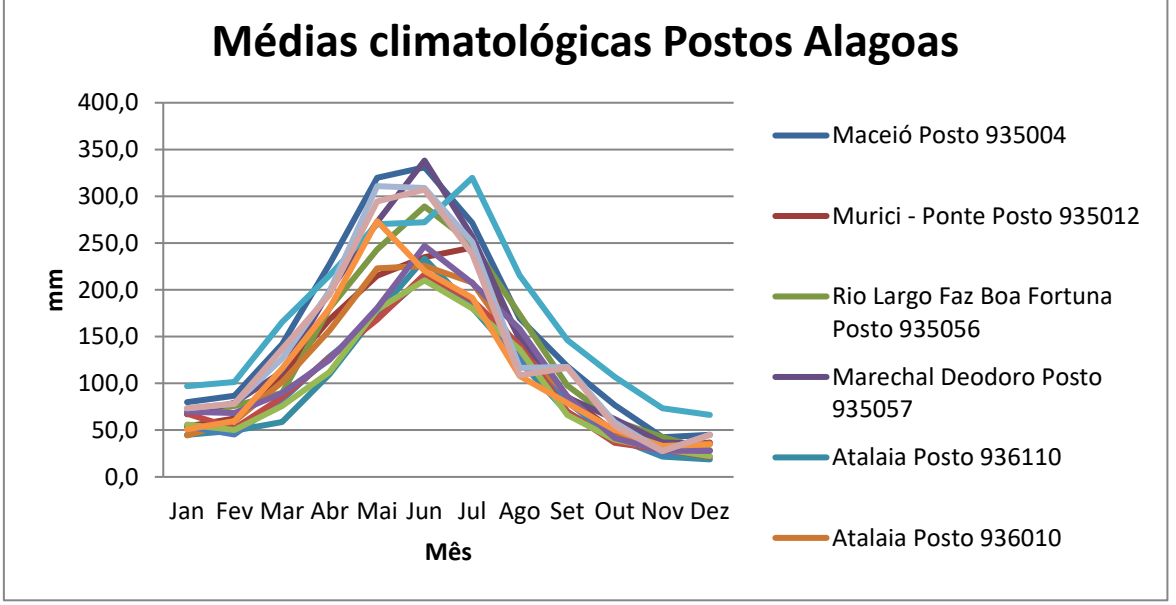

Fonte: Dados da SEMARH, APAC e ANA (2018). Elaboração dos autores.

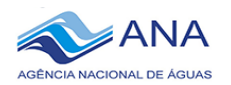

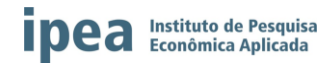

#### Gráfico 3

**Exemplo Explicativo dos gráficos com Valores das médias climatológicas e as máximas diárias registradas por mês no município de Caetés – Estado de Pernambuco**

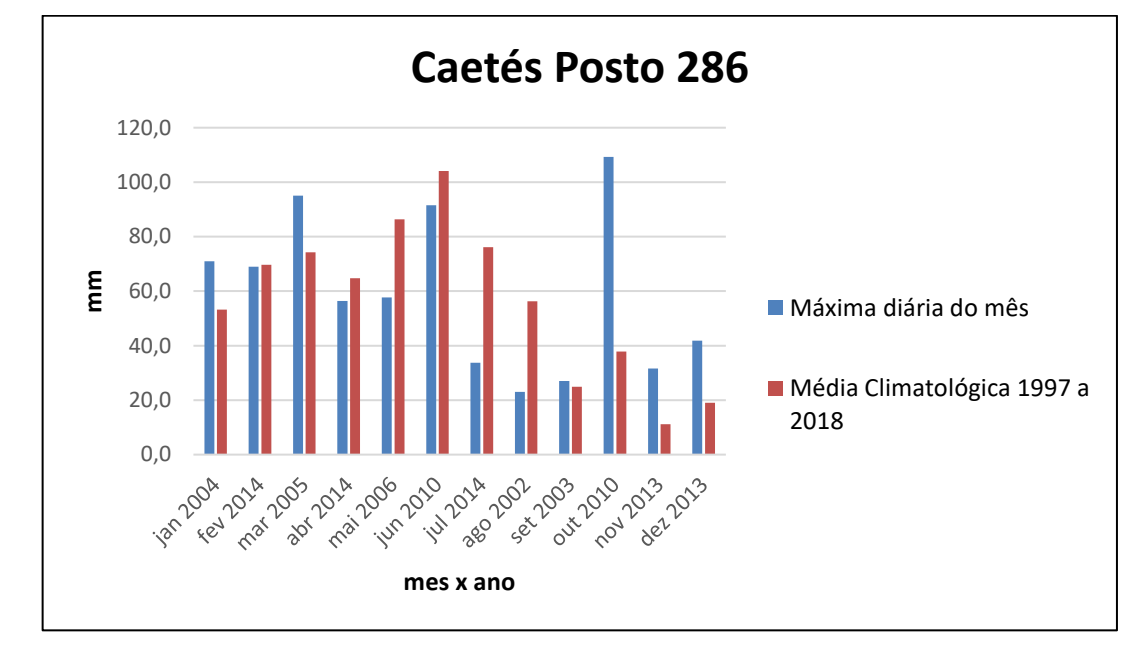

Fonte: Dados da SEMARH, APAC e ANA (2018). Elaboração dos autores.

#### Gráfico 4

**Exemplo Explicativo dos gráficos com Valores das médias climatológicas e as máximas diárias registradas por mês no município de Atalaia–Estado de Alagoas.**

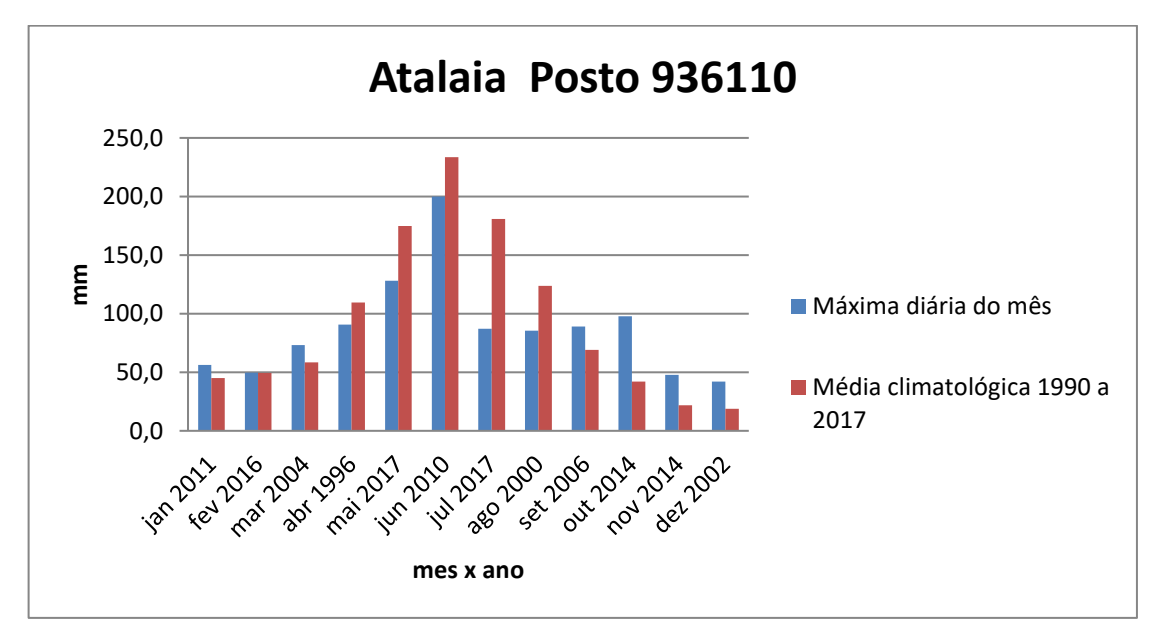

Fonte: Dados da SEMARH, APAC e ANA (2018). Elaboração dos autores.

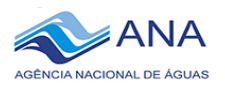

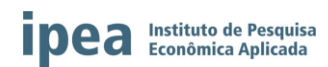

O Mapa 5 apresenta as isoietas dos dados das chuvas médias anuais de toda a Bacia Hidrográfica do Rio Paraíba, gerado através de dados de precipitação dos vários órgãos de monitoramento do tempo e clima da região (SEMARH/AL, 2017; APAC/PE, 2017; CPTEC/INPE, 2017 e INMET, 2017). Os registros utilizados foram de uma série histórica de 21 anos, compreendidos entre os anos de 1990 a 2010 (MEDEIROS, 2017). Está sendo preparado um mapa utilizando médias de pluviometria atualizado.

#### Mapa 5

**Pluviometria média anual da Bacia Hidrográfica do Rio Paraíba do Meio.Fonte: dados de chuva da APAC/PE; CPTEC/INPE, INMET e SEMARH/AL (2017)**

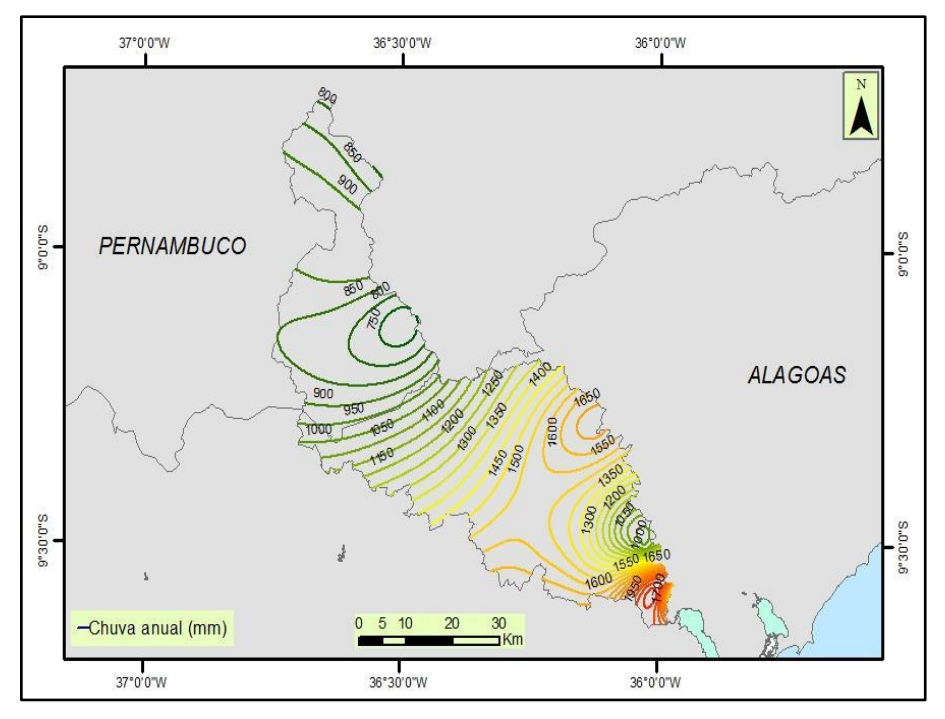

Fonte: dados de chuva da APAC/PE; CPTEC/INPE, INMET e SEMARH/AL (2017). Fonte: MEDEIROS (2017).

O processo utilizado para as análises das vazões máximas, médias e mínimas foi semelhante ao utilizado para os dados pluviométricos. Foram feitos todos os cálculos de médias das séries das estações convencionais inseridas nos estados de Pernambuco e Alagoas, conforme Gráfico 5 e suas comparações com os valores máximos diários para todos os postos selecionados para a análise.

Os demais gráficos constam no banco de dados da pesquisa. Os gráficos servem para a visualização dos meses e anos onde foram registrados eventos extremos de vazão na região em estudo. Devido ao fato de o número de postos com dados de vazão ser bastante inferior aos dados pluviométricos, foram utilizados para a análise alguns postos pertencentes à bacia hidrográfica do rio Mundaú.

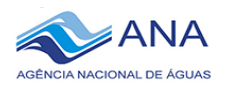

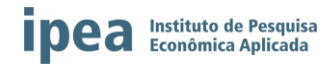

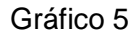

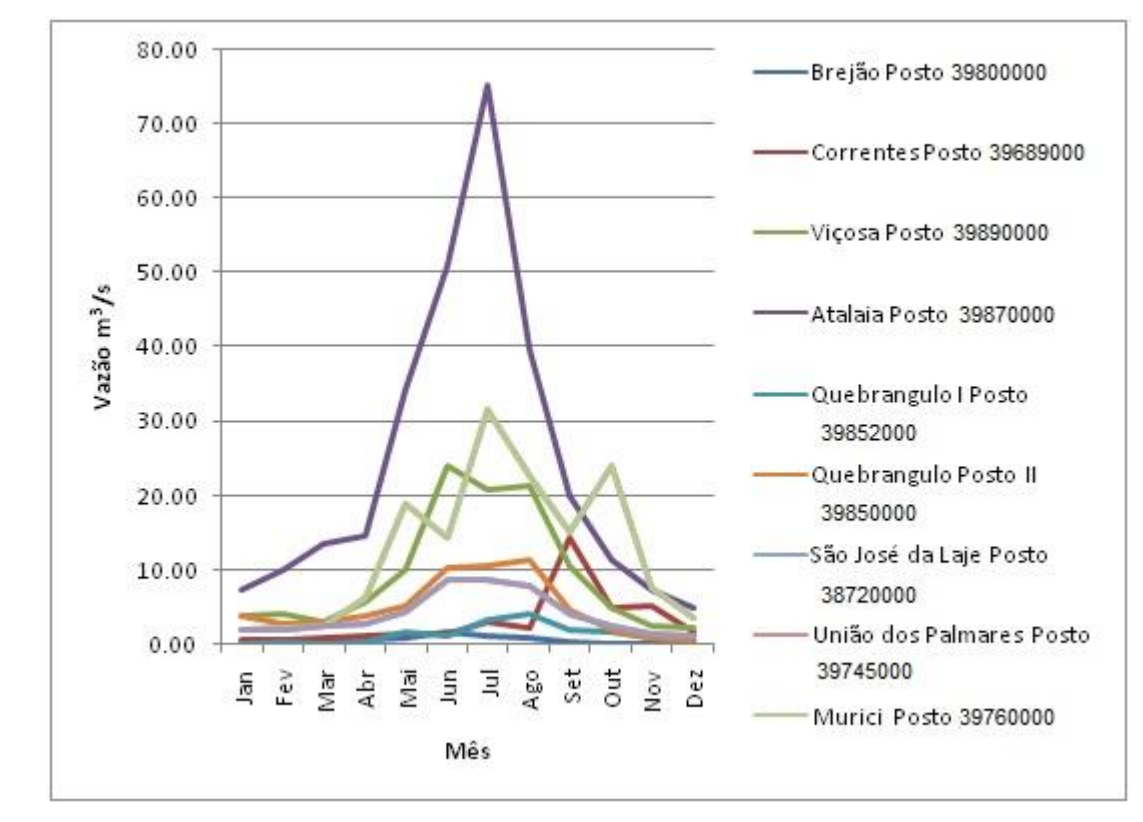

#### **Vazões médias dos municípios de Pernambuco e Alagoas**

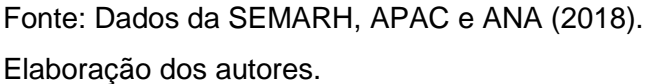

Foi utilizado o programa Manejo de Dados, desenvolvido pelo IPH/UFRGS para a geração das curvas de permanência de todos os postos analisados, juntamente com o cotagrama, conforme exemplo explicativo dos Gráficos 6 e 7. Os demais gráficos constam no banco de dados de gráficos da bolsista. As vazões de referência foram geradas pelo software Manejo de Dados, desenvolvido pelo Instituto de Pesquisas Hidráulicas - IPH/UFRGS. Estas vazões só terão seus índices determinados após a conclusão das análises desenvolvidas pela bolsista, juntamente com os técnicos da SEMARH.

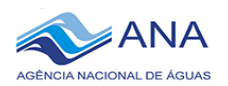

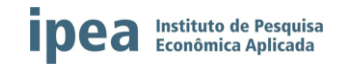

#### Gráfico 6

**Exemplo explicativo de um cotagrama com os dados de nível nos municípios de Pernambuco e Alagoas**

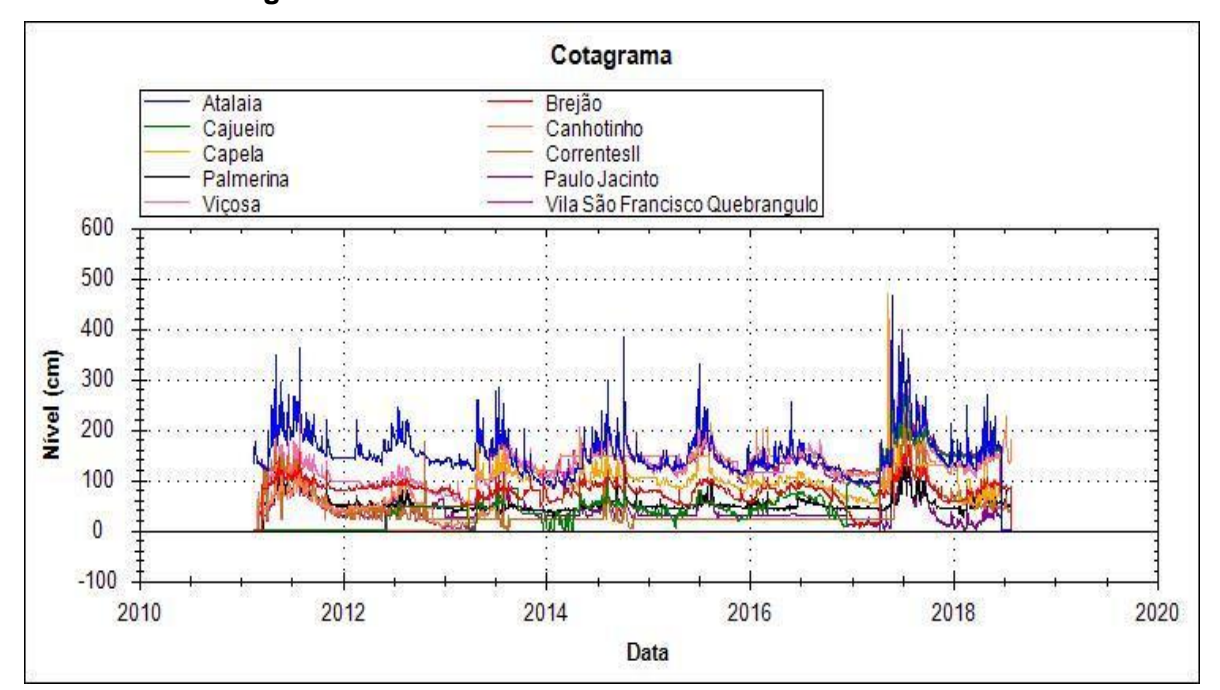

Fonte: Dados da SEMARH, APAC e ANA (2018).

Elaboração dos autores.

#### Gráfico 7

**Exemplo explicativo da curva de permanência para o município de Brejão, Estado de Pernambuco**

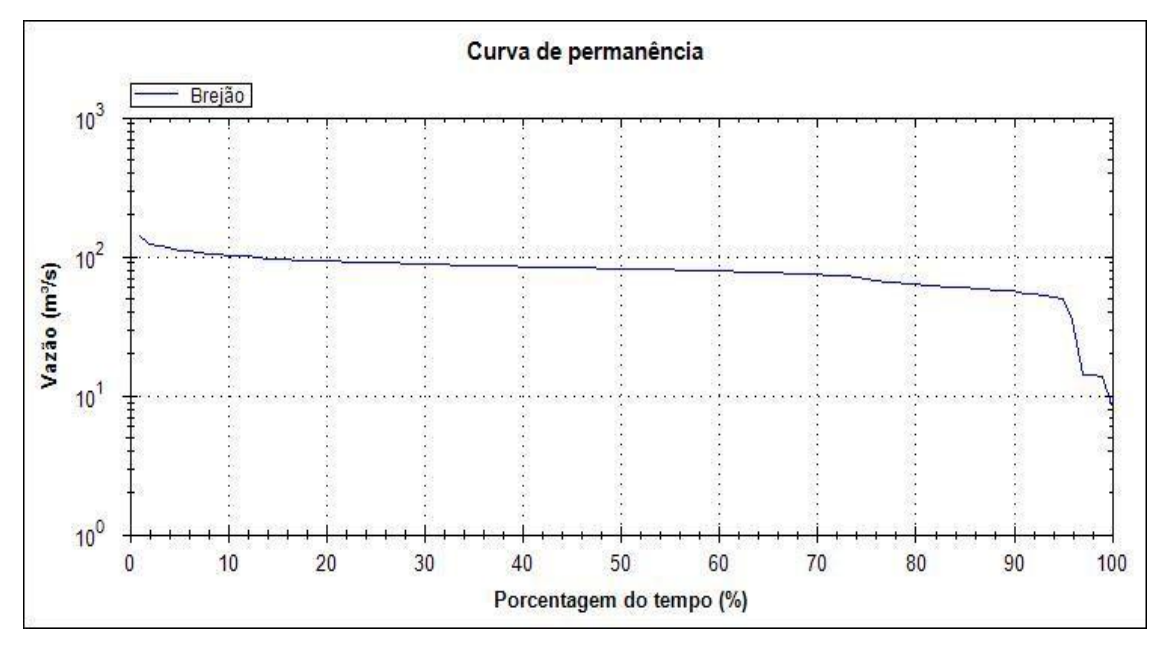

Fonte: Dados da SEMARH, APAC e ANA (2018).

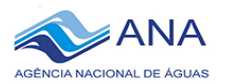

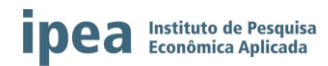

As curvas-chave dos postos fluviométricos da região em estudo foram enviadas pela ANA e estão sendo trabalhadas. Alista encontra-se na Tabela 1. Os dados de cotas horários serão transformados em vazões, de acordo com os valores das curvas-chave correspondentes pelo programa HIDRO 1.3. Após o cálculo das vazões, serão feitos alguns testes para a validação dos resultados. Esta etapa ainda está sendo discutida com a bolsista especialista Anne Negrão, e com o técnico da SEMARH/AL Gino de Oliveira.

#### Tabela 1

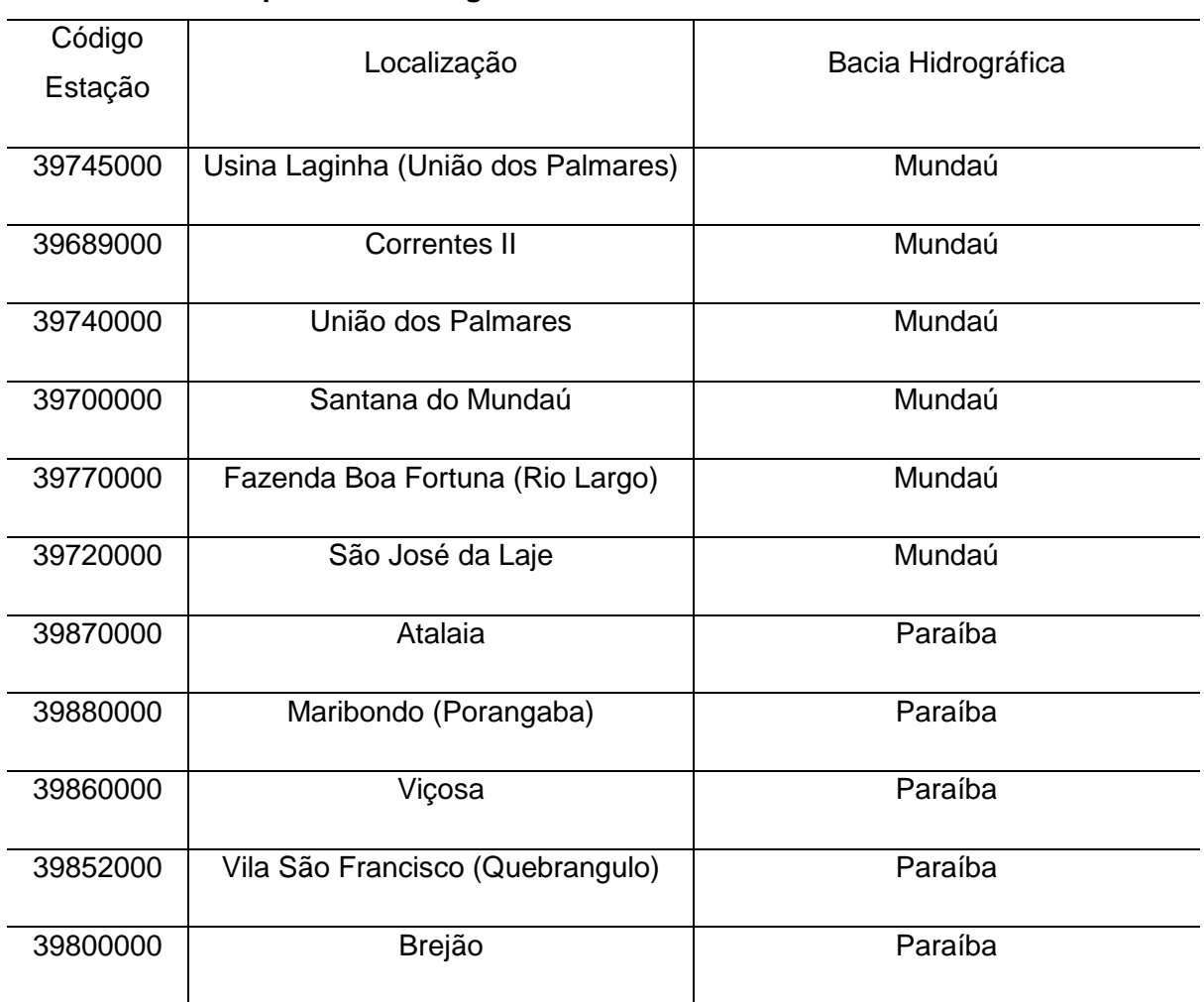

#### **Curvas-chave dos postos hidrológicos da ANA**

Fonte: Dados da ANA.

Elaboração dos autores.

A SEMARH/AL possui um conjunto de imagens de aerofotogrametria a Laser (Sistema LIDAR) do rio Paraíba do Meio. O levantamento apresenta uma largura de faixa de 1,5 km, com escala de 1:2.000 (Mapa 9). Estas imagens de alta resolução são acompanhadas do Modelo Numérico do Terreno (MNT) e do Modelo Numérico de Superfície (MNS), além de ortofotos em formatos *ECW e GeoTiff*. O rastreamento das imagens foi realizado nos anos 2012 e 2013 e são divididas em duas partes: área urbana e rio principal. Estas imagens farão parte da modelagem hidráulica da bacia hidrográfica em estudo.

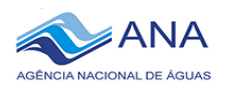

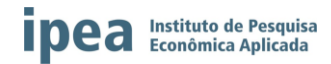

#### **Levantamento a laser do rio Paraíba**

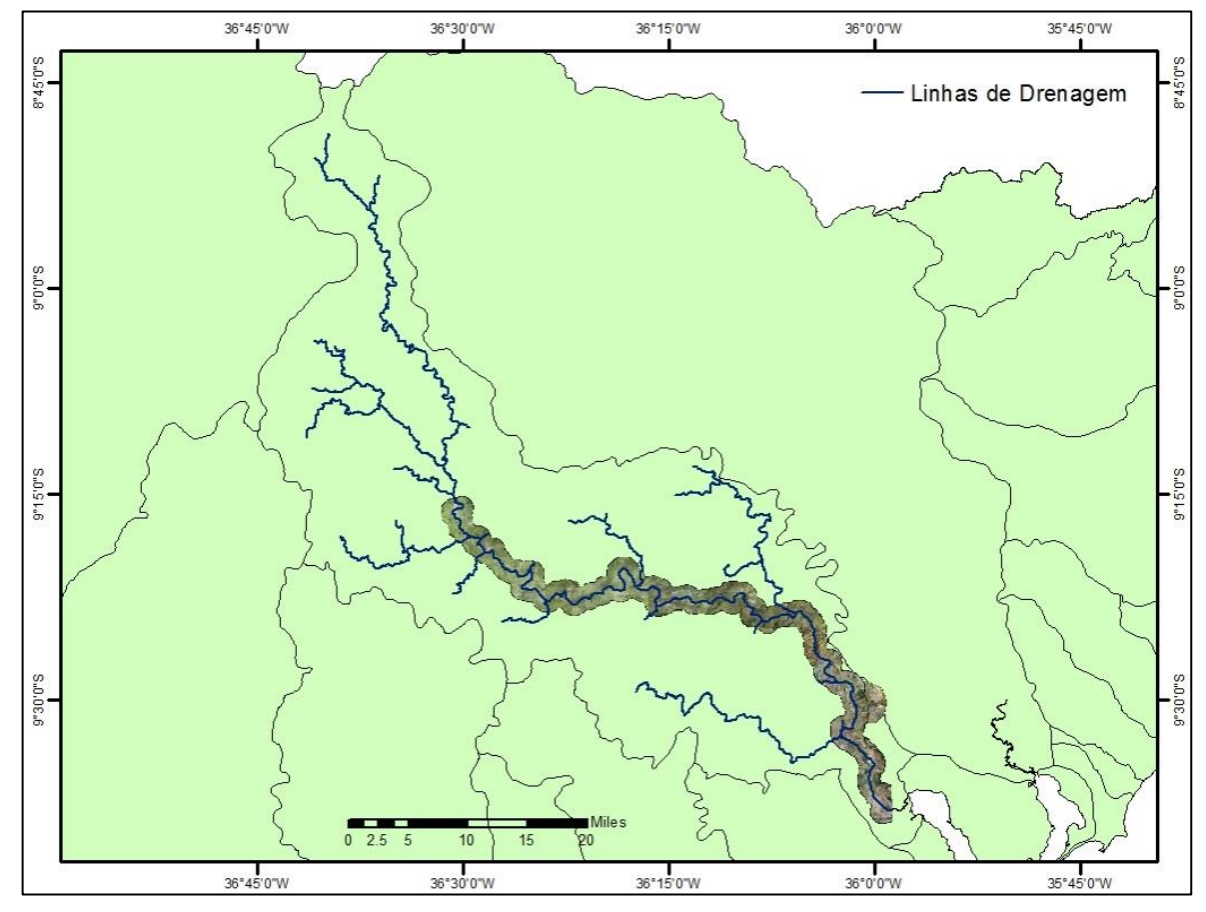

Elaboração dos autores.

A elaboração dos mapas de uso e ocupação do solo está ainda em desenvolvimento. Foram obtidas imagens do satélite LANDSAT 5 e 8 para a comparação dos resultados ao longo do período de seis anos. Os Mapas 6 e 7 apresentam os dados trabalhados. Faz-se necessário um aprofundamento nos estudos e técnicas a serem utilizadas para a classificação dos tipos de uso e cobertura.

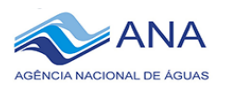

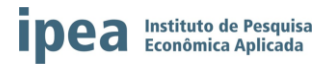

**Imagens LANDSAT 5. Composição de Falsa Cor com as bandas 3, 4 e 2. Resolução de 30 metros.**

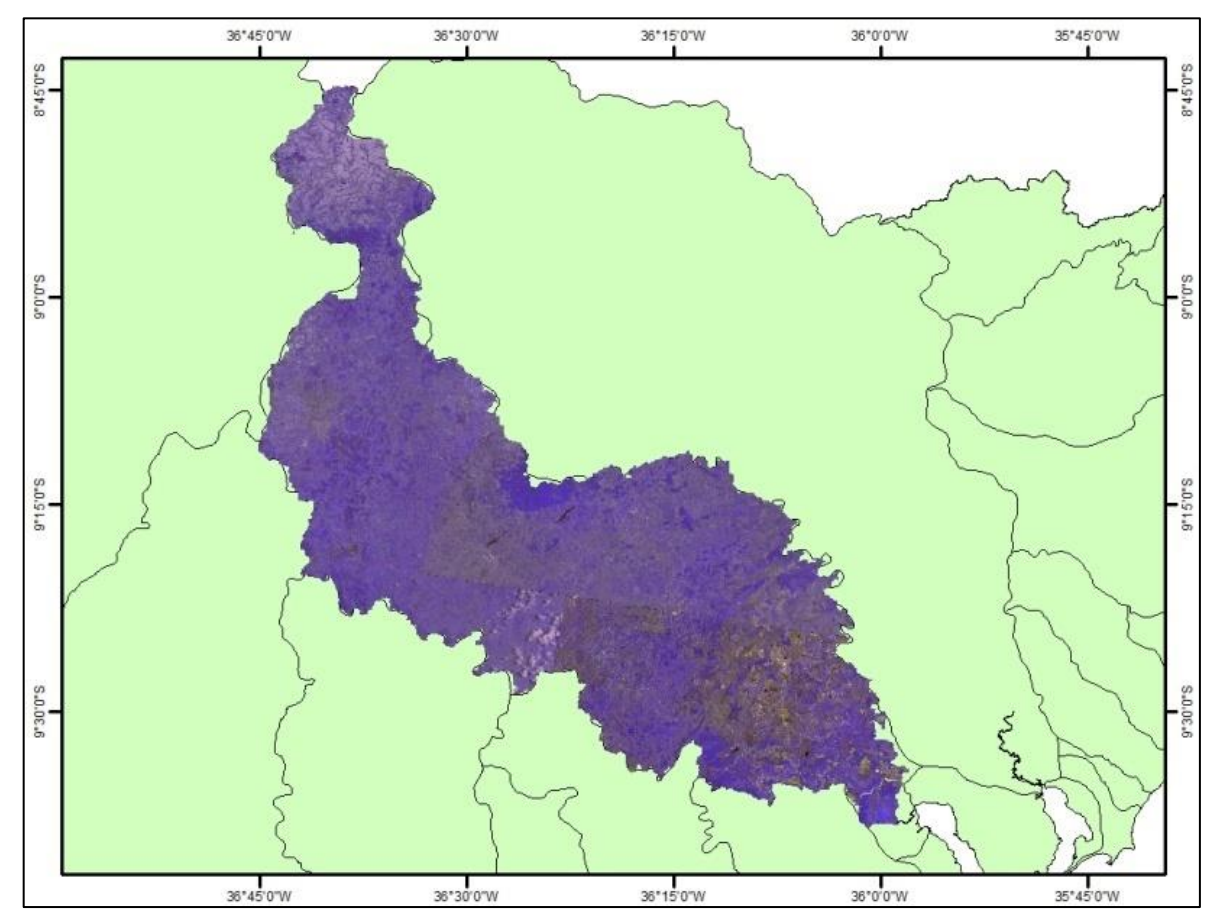

Fonte: Imagens do satélite LANDSAT 5 Elaboração dos autores.

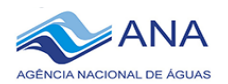

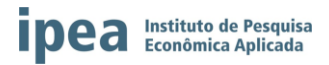

**Imagens LANDSAT 8. Composição de Falsa Cor com as Bandas 6, 5 e 4 e combinação com a Banda 8 (pancromática) para aumento da resolução de 30 para 15 metros.**

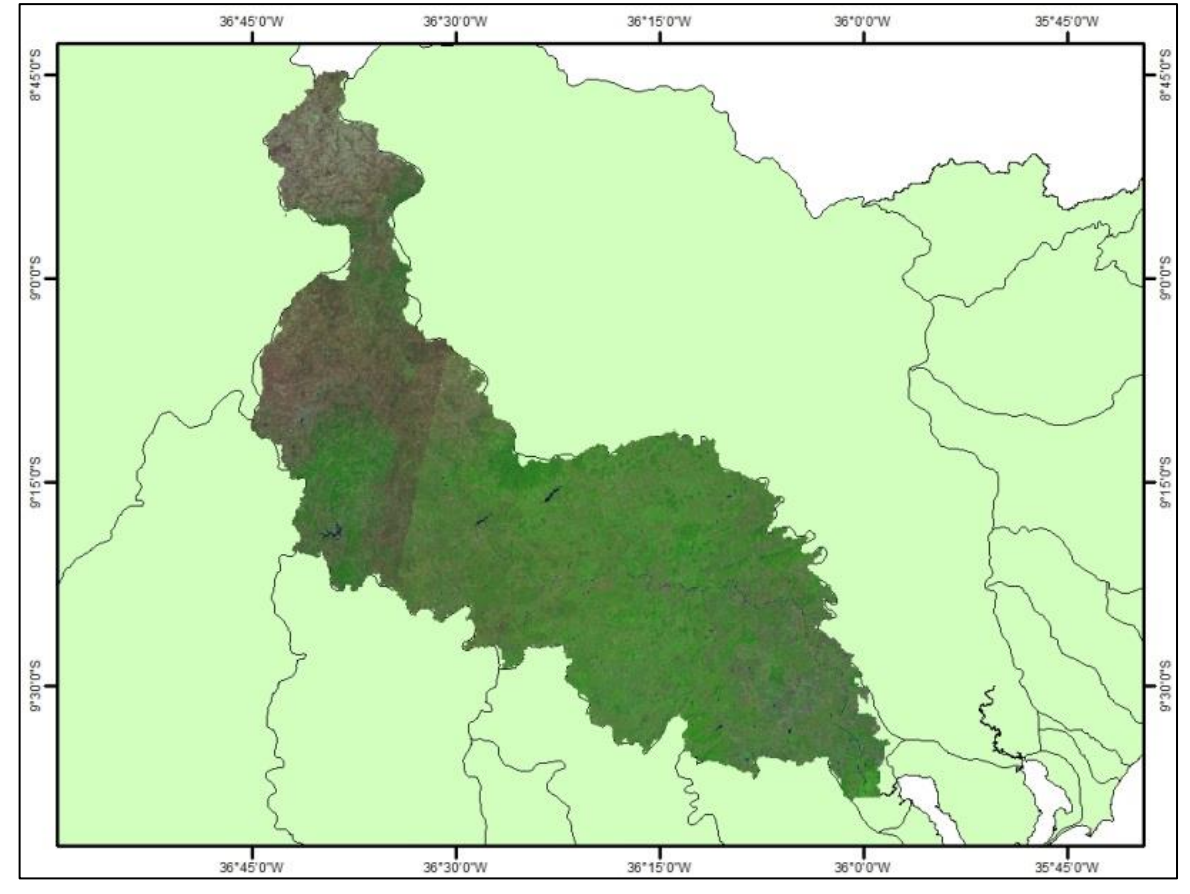

Fonte: Imagens do satélite LANDSAT 8 Elaboração dos autores.

O Modelo Digital de Elevação (MDE) foi desenvolvido através das imagens TOPODATA do INPE e será utilizado como informação topográfica para gerar a direção de fluxo e a delimitação de sub-baciaspara o modelo hidrológico. Percebe-se, de acordo com o Mapa 8, a grande variação de altitude (aproximadamente de 1.000 metros) entre a nascente da bacia hidrográfica em estudo e sua foz, o que diagnostica a grande velocidade que pode ocorrer nas ondas de cheia, provocando assim graves inundações ao longo de suas margens.

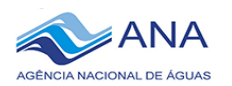

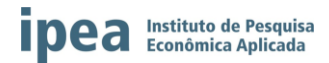

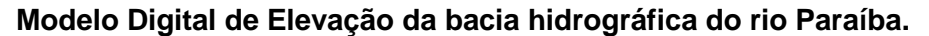

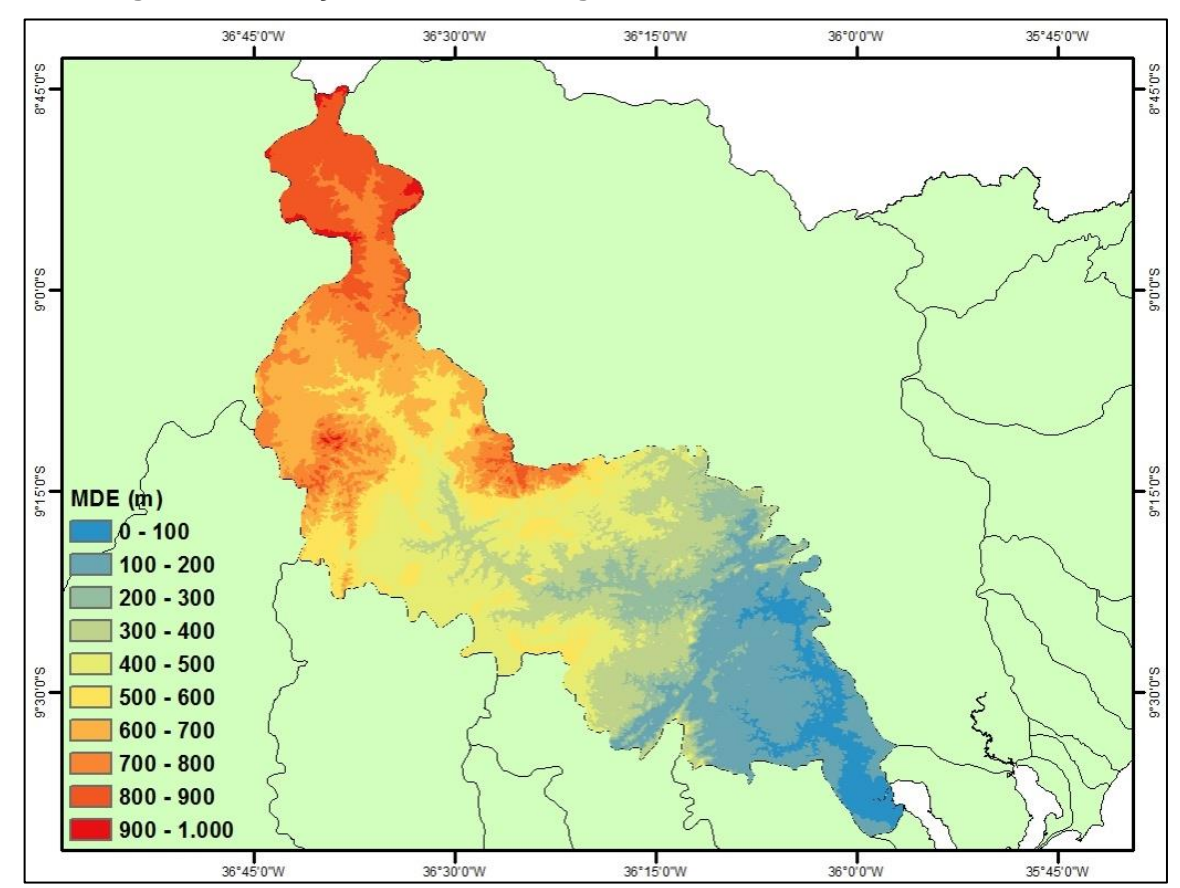

Elaboração dos autores.

Foi feito um levantamento dos eventos críticos que atingiram a região de interesse. Nas últimas décadas, esta região apresentou ciclos regulares de enchentes com várias mortes e destruição de parte de cidades, como é o exemplo, do município de Branquinha, região da bacia hidrográfica do Rio Mundaú, que teve aproximadamente 80% das suas moradias atingidas pelo evento de precipitação extrema em junho de 2010. A Tabela 2 lista os eventos mais representativos de inundações encontrados na literatura. Mais informações poderão ser conferidas em MEDEIROS (2017).

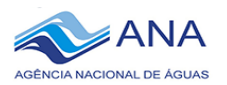

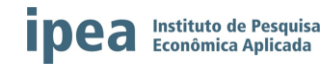

#### Tabela 2

# **Eventos extremos de precipitação nos municípios das bacias hidrográficas dos rios Paraíba do Meio e Mundaú**

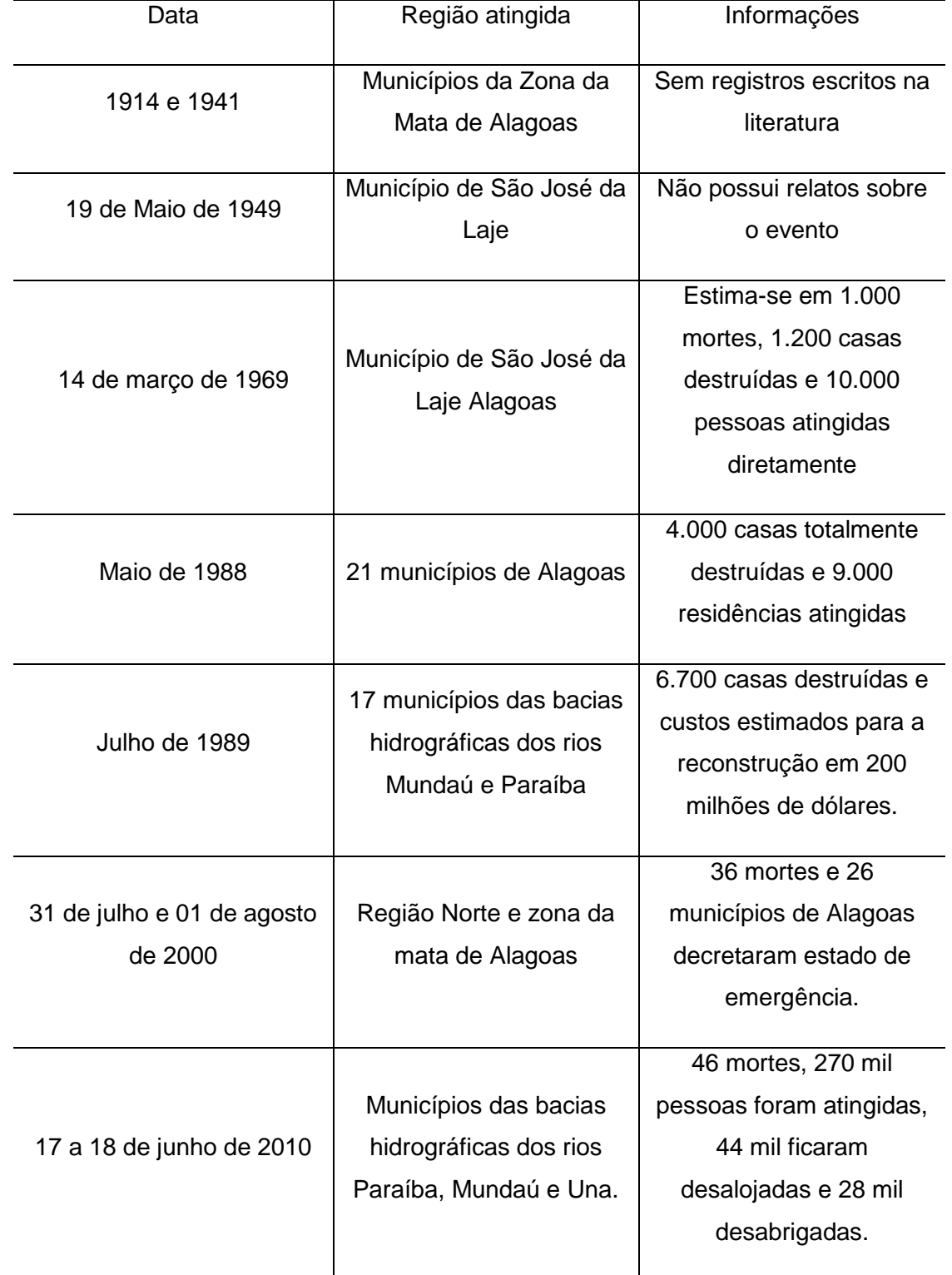

Elaboração dos autores.

Nos dias 18 e 19 de setembro de 2018, foi feita uma viagem de campo para as regiões ribeirinhas dos municípios do rio Paraíba do Meio. O grupo foi composto pelos técnicos da SEMARH/AL, José Gino de Oliveira e Vinicius Pinho; do Coordenador Geral do

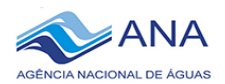

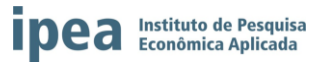

Projeto, Antenor Filho, e das bolsistas do projeto, Anne Caroline Negrão e Fabiana Carnaúba. No 2º dia de viagem, o Coordenador Regional de Defesa Civil responsável pelo Vale do rio Paraíba, Massilon Mendes, integrou o grupo substituindo Vinicius Pinho, sendo de extrema importância devido a sua experiência e repasse das informações da grande cheia de 2010 na região em estudo.

Os munícipios visitados no dia 18/09/18 foram: Quebrangulo, Vila São Francisco, Paulo Jacinto e Viçosa. No dia 19/09/18 foram visitados os municípios Cajueiro, Capela e Atalaia. Os técnicos foram recebidos pelos órgãos dos municípios, que indicaram representantes que acompanharam a comitiva para as visitas nas beiras do rio principal, onde existiu a oportunidade de coletar informações com a população local sobre o avanço das últimas inundações nas regiões. Muitos moradores reportaram os problemas gerados com as inundações, não apenas com o avanço das áreas inundáveis, mas também com os danos materiais e o temor na época de inverno, quando há eventos fortes de precipitação. Percebeu-se a preocupação dos gestores com a conscientização da população, devido a necessidade de remoção de várias famílias que habitam as margens do rio durante eventos extremos. Também foram observados os problemas de gestão urbana em alguns municípios, uma vez que, mesmo com a disponibilização de moradias para realocação da população, algumas moradias localizadas em áreas de risco e destruídas durante as inundações foram, ou estavam sendo,reconstruídas e a população acabava retornando para essas áreas.As Fotografias 01A, 01B, 01C, e 01D apresentam os municípios visitados pela equipe de pesquisa.

# Fotografia 1 **Municípios visitados na viagem de campo**

1A - Capela 2012 2022 2023 18 - Capela

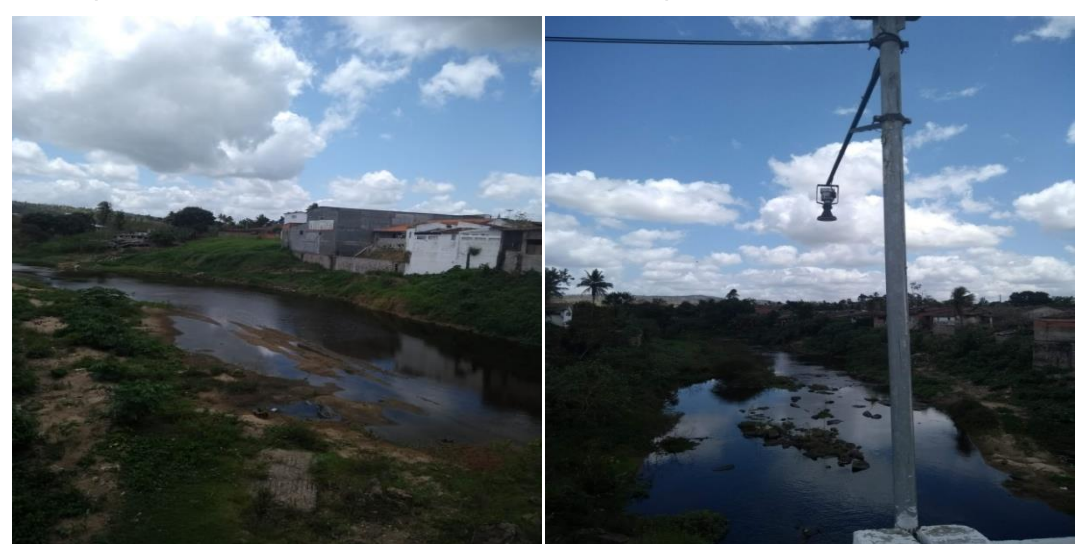

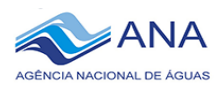

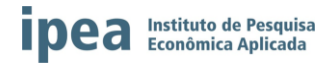

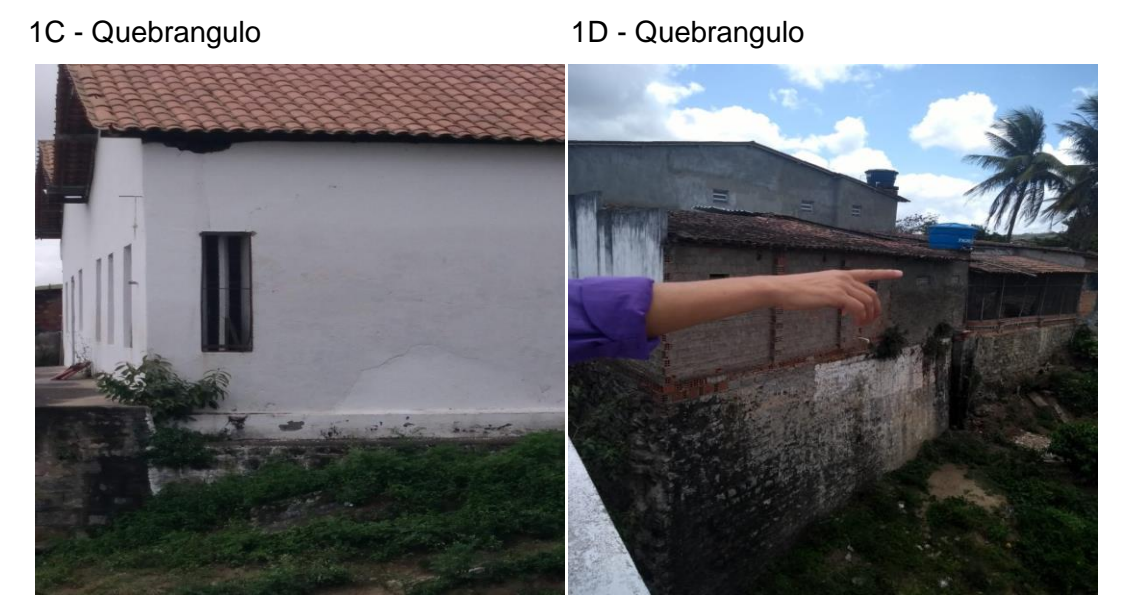

Fotografias tiradas pelos autores.

Essa primeira viagem teve o principal foco em reconhecer as áreas de risco à inundação dos principais municípios afetados. A viagem foi realizada no fim da época chuvosa e o rio encontrava-se seco. Por isso, será interessante realizar outra expedição, preferencialmente na época do inverno. Porém, é provável que não haja tempo hábil antes do término do projeto. Será necessário aguardar o início da próxima estação chuvosa para se tomar esta decisão.

Após a visita de campo, e de acordo com as regiões que apresentam dados horários de precipitação e vazão, necessários para o desenvolvimento dos modelos hidrológicos, foram selecionados os seguintes municípios para o desenvolvimento desta pesquisa: Quebrangulo (Vila São Francisco); Viçosa; Cajueiro; Capela, Atalaia e Paulo Jacinto. Não será selecionado nenhum município no estado de Pernambuco, visto que eles estão inseridos em uma zona do Agreste/Semi-árido do estado, onde não apresenta risco de inundações. As Figuras 3 a 8 demonstram as ortofotos geradas em formato JPEG dos municípios que serão trabalhados.

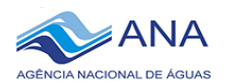

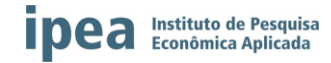

# Figura 3 **Ortofoto do município de Quebrangulo - Alagoas**

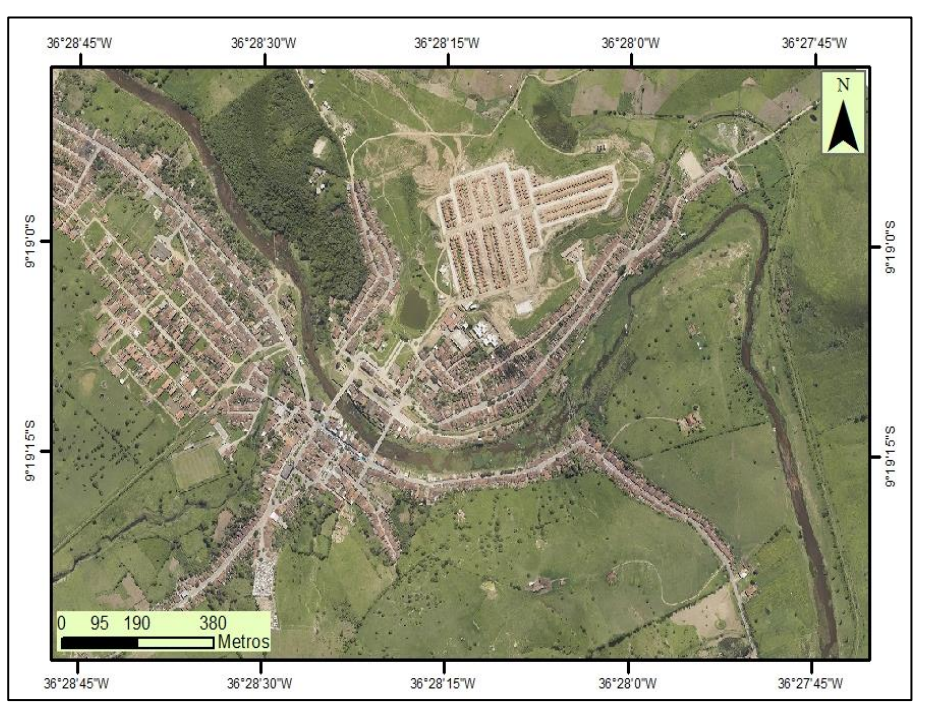

Elaboração dos autores.

Figura 4

**Ortofoto do município de Cajueiro - Alagoas**

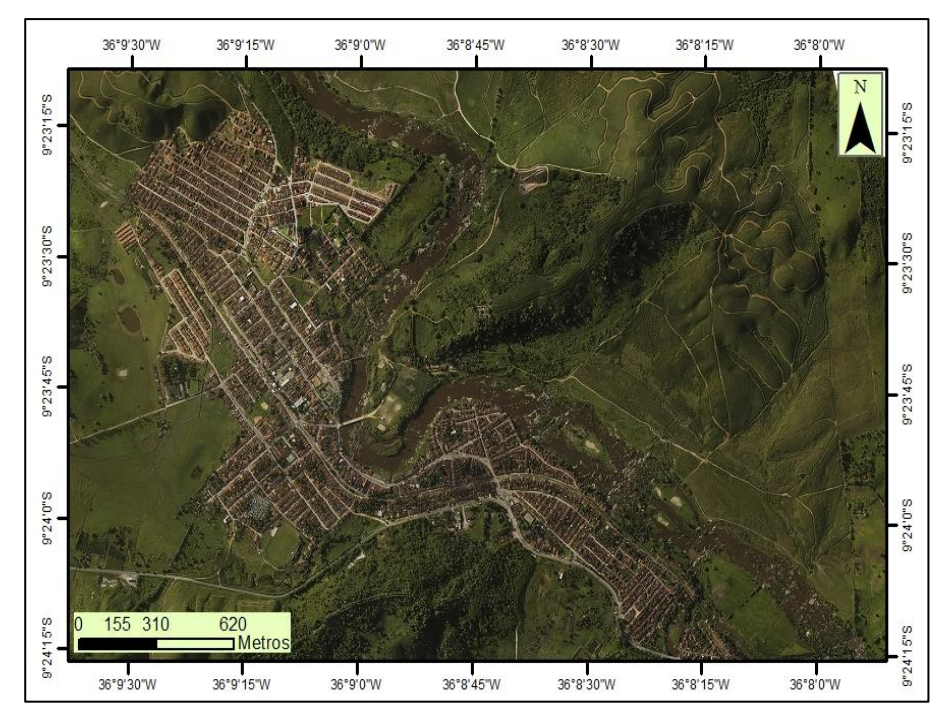

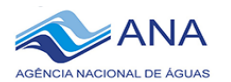

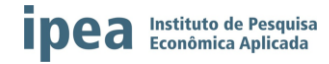

# Figura 5 **Ortofoto do município de Atalaia - Alagoas**

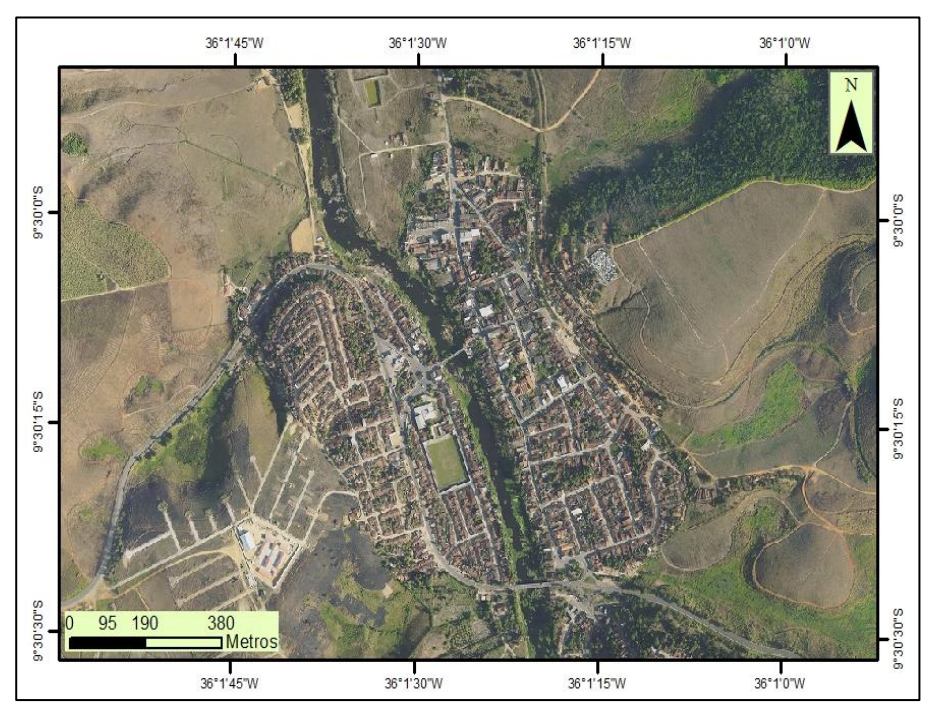

Elaboração dos autores.

# Figura 6

#### **Ortofoto do município de Paulo Jacinto - Alagoas**

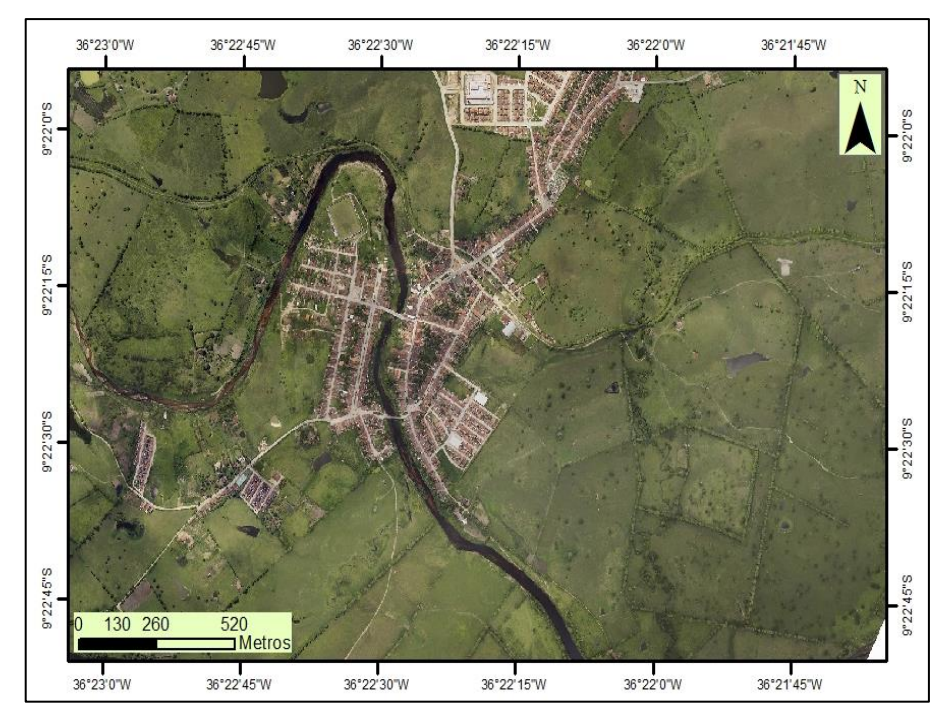

<span id="page-37-0"></span>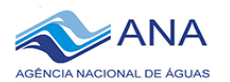

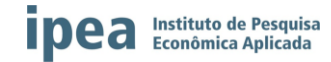

# Figura 7 **Ortofoto do município de Capela - Alagoas**

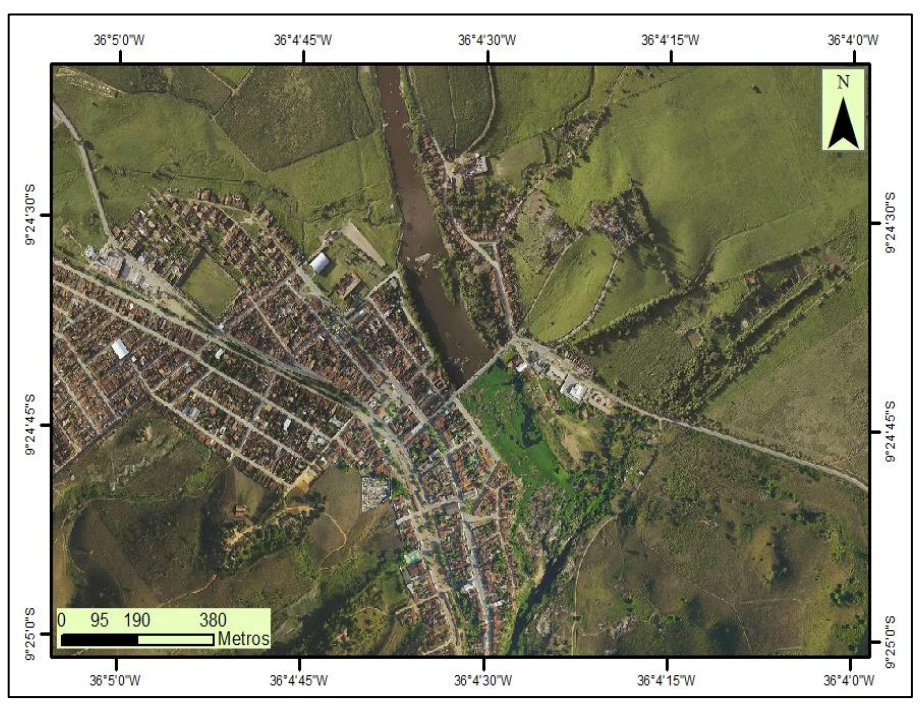

Elaboração dos autores.

# Figura 8

### **Município de Viçosa - Alagoas**

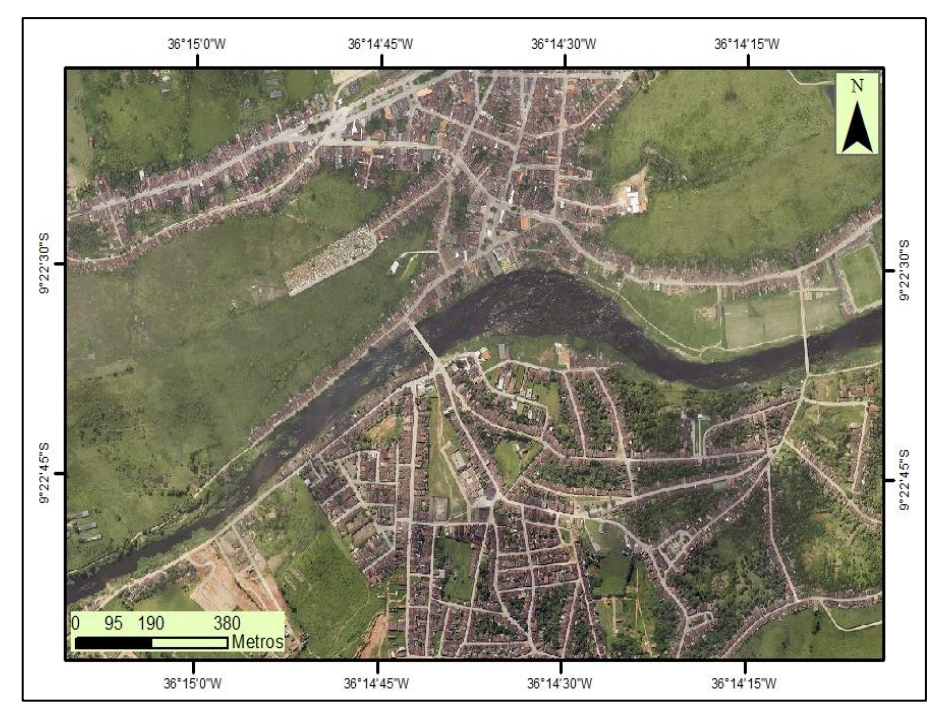

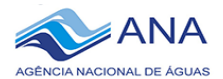

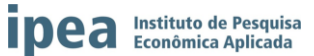

# **7. DISCUSSÃO DOS RESULTADOS E APRESENTAÇÃO DO ANDAMENTO DA FERRAMENTA EM CONSTRUÇÃO**

Os dados hidrológicos na escala horária obtidos através do Hidroweb da ANA e do banco de dados da SEMARH/AL permitiram uma análise estatística e mais generalizada sobre a Bacia do Rio Paraíba do Meio, devido à considerável extensão das séries de dados. Entretanto, a escala diária não é adequada para a representação de eventos extremos na bacia devido a sua resposta rápida com eventos que duram apenas algumas horas para se estabelecerem. Por isso, torna-se mais interessante a simulação hidrológica na escala subdiária. Entretanto, os dados de estações telemétricas obtidos através do Gestor PCD da ANA tem início apenas a partir de 2011, sendo um período curto para analises estatísticas consistentes. Além disso, trata-se de um período bastante seco que toda a região nordestina vem experimentando, não sendo representativo do comportamento de extremos de cheias.

Entre os dados meteorológicos obtidos através do INMET, a estação Palmeira dos Índios é a que apresenta dados climáticos mais representativos da região. Entretanto, os dados das demais estações serão avaliados visando a interpolação. Os dados do SINDA ainda precisam ser analisados.

Os dados de Xavier et al. (2016) já foram interpolados considerando diversas fontes, entretanto a escala é diária e pretende-se trabalhar na escala horária pelo menos com os dados de precipitação. Por isso, os dados do INMET, do SINDA e do Gestor PCD da ANA parecem ser mais interessantes.

Apesar do curto período das séries horárias, pretende-se iniciar as simulações hidrológicas com dados horários. Para isso, os dados ainda precisam passar por consistência, especialmente os dados de vazão que são dependentes do ajuste da curvachave. Como já foram observadas diversas falhas nos dados, provavelmente serão encontradas dificuldades na simulação contínua e no aquecimento do modelo hidrológico, necessário dependendo da configuração. Por isso, optou-se por selecionar alguns eventos extremos para serem utilizados na calibração e na validação do modelo hidrológico. A Tabela 3 apresenta dois eventos de precipitação ocorridos no ano de 2017 e um evento ocorrido no ano de 2018 que poderiam ser utilizados nessa análise.

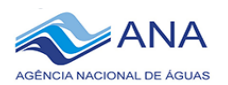

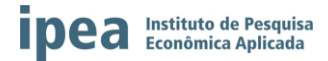

Tabela 3

#### **Eventos extremos para as simulações no modelo hidrológico HEC-HMS**

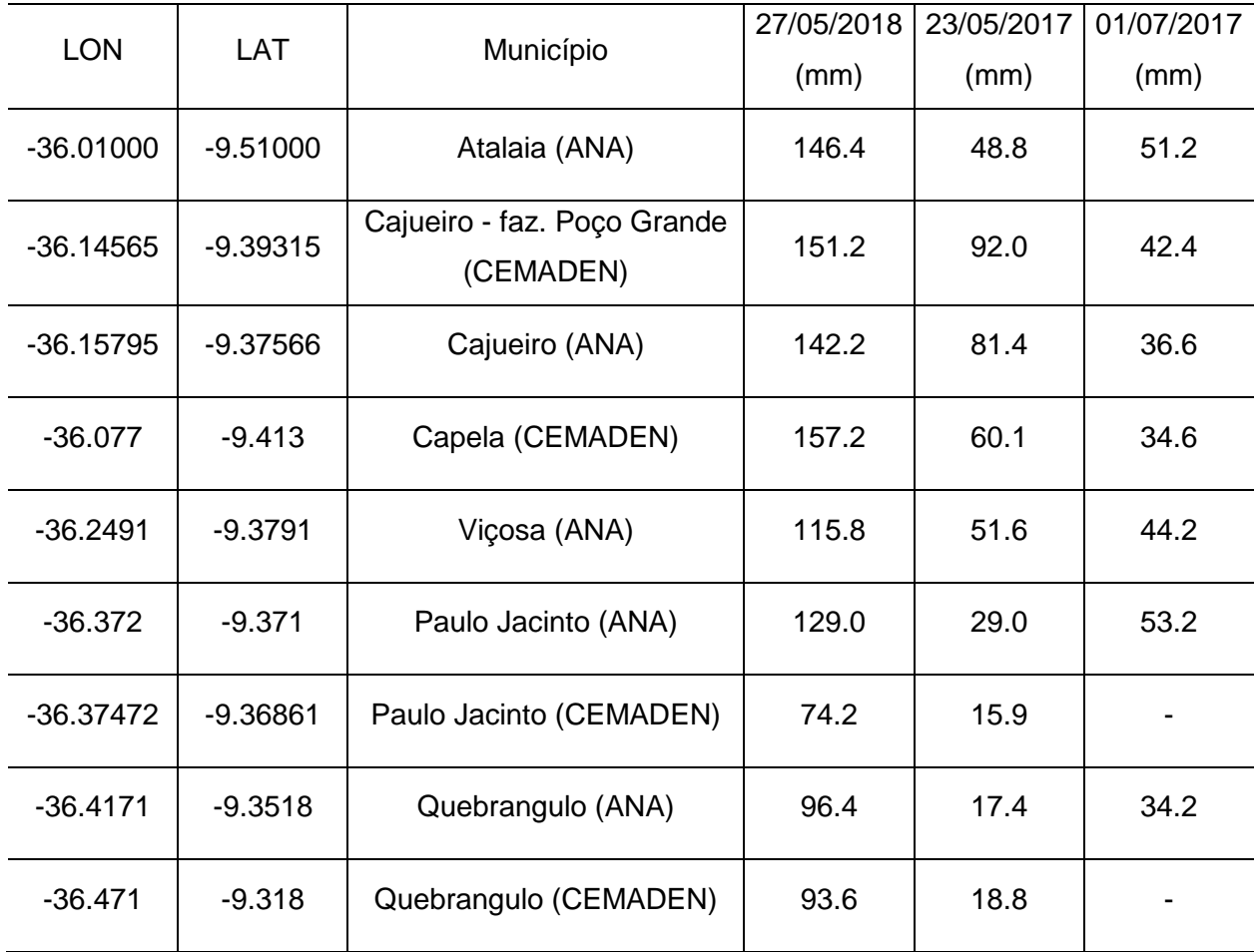

Elaboração dos autores.

Não se tem disponível para a área de estudo mapas de uso do solo recentes, sendo necessário desenvolvê-lo. Entre as opções, está sendo estudado a possibilidade de gerar um mapa de uso do solo a partir de imagens do satélite LANDSAT com a classificação automática de usos disponível em alguns softwares SIG, como por exemplo o ArcGIS e o Spring.

O MDE disponível para toda a bacia possuí resolução de 30 metros, o que pode prejudicar a representação topográfica do modelo hidrológico, uma vez que a bacia tem uma área relativamente pequena (3.128 km²). Por outro lado, as imagens de alta resolução obtidas com Laser para o leito principal do rio serão muito úteis na modelagem hidrodinâmica. Entretanto, não se tem disponíveis levantamentos batimétricos das seções, sendo necessário "cavar" o MDE proveniente do LIDAR sem ter uma referência precisa das seções do rio que serão analisadas.

A construção da ferramenta a ser utilizada pela SEMARH/AL está seguindo o cronograma de execução proposto no plano de trabalho. O produto final a ser gerado encontra-se em fase de modelagem, onde os próximos três meses serão de extrema

<span id="page-40-0"></span>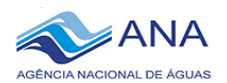

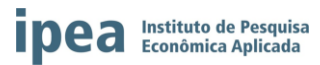

importância para a finalização das metas no tempo previsto. O grande impasse apresentado até o momento atual neste projeto será a calibração do modelo hidrológico HEC-HMS, pois, como já foi descrito anteriormente, os dados horários disponibilizados para o estudo apresentam séries curtas (máximo de sete anos), podendo ser um entrave na obtenção de bons resultados. Porém, com o produto proposto finalizado, de acordo com o passar dos anos, os resultados deverão vir a melhorar, visto que as séries ficarão mais longas, e consequentemente, com melhores resultados de calibração e validação. É de extrema importância que a rede de monitoramento da bacia hidrográfica em estudo não apresente falhas nos equipamentos para que não haja ruptura nas séries futuras. Os técnicos da SEMARH estão cientes da necessidade das manutenções da rede de monitoramento e da continuidade dos trabalhos propostos neste projeto. Atualmente os técnicos já são responsáveis pela rede, fazendo com grande maestria as manutenções preventivas e corretivas das estações hidrometeorológicas.

A execução das próximas etapas seguirá o Diagrama 2, onde serão desenvolvidas as etapas necessárias para finalização da ferramenta proposta neste plano de trabalho.

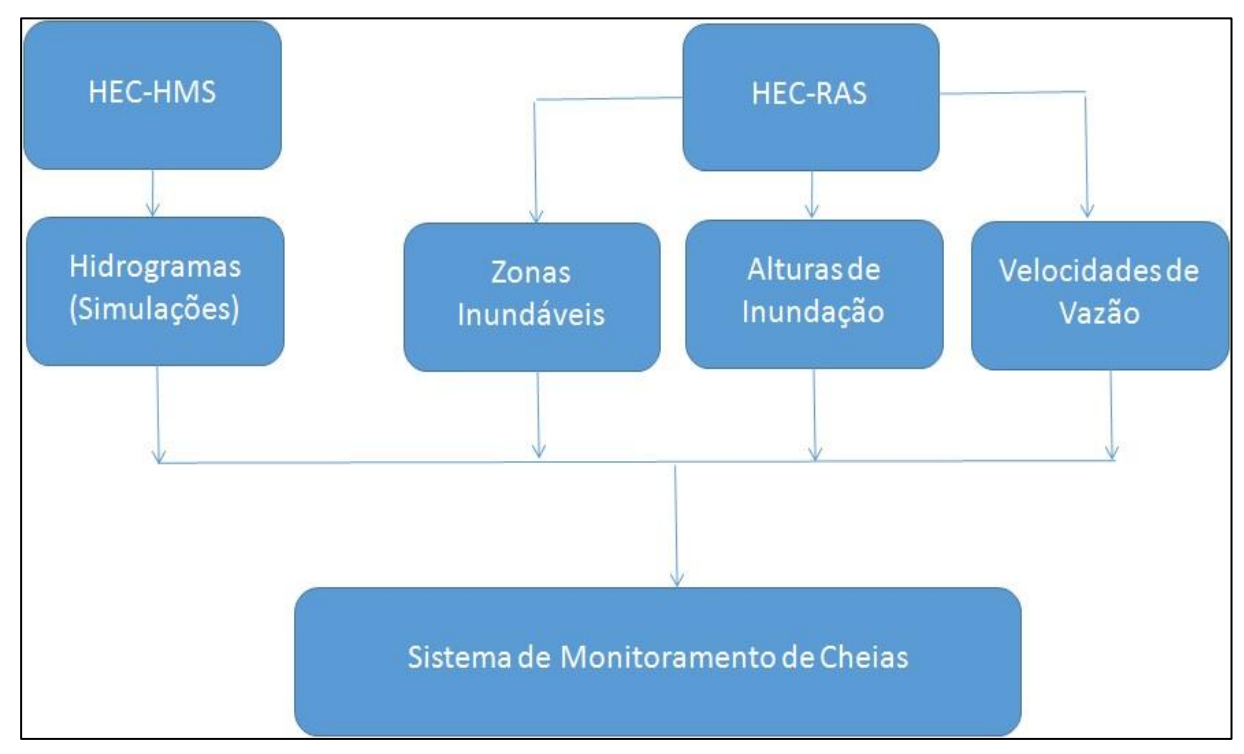

#### Diagrama 2

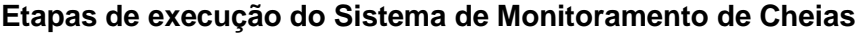

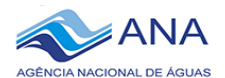

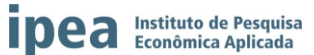

#### **8. CONSIDERAÇÕES E ASPECTOS IMPORTANTES SOBRE A FERRAMENTA**

A ferramenta que está sendo desenvolvida está prevista para a sua finalização no ano de 2019. Apesar do prazo de um ano ser bastante curto para o desenvolvimento de uma ação tão complexa, a excelente parceria entre a bolsista estadual, Fabiana Carnaúba, e a bolsista especialista, Anne Negrão, está sendo de grande importância para o desenvolvimento dos trabalhos propostos. A realização de treinamento na ANA com o técnico Vinicius Roman também será de suma importância. Apesar do treinamento ter a duração de apenas três dias, será essencial para o aprofundamento da utilização dos modelos hidrológico HEC-HMS e HEC-RAS, propostos no plano de trabalho do projeto. Vale ressaltar também que a bolsista estadual tem um apoio incondicional de todos os técnicos que fazem parte da Sala de Alerta, além da parceria com o técnico José Gino de Oliveira, grande conhecedor dos recursos hídricos no estado de Alagoas. Todas as ações desenvolvidas pela bolsista estadual são em parceria com estes técnicos.

Para o bom andamento da ferramenta proposta neste projeto, é necessário que a equipe técnica da Sala de Alerta dê andamento aos trabalhos realizados pela mesma. Atualmente, há uma incerteza do futuro da equipe, que é formada por cinco técnicos. A equipe consta de quatro meteorologistas (incluindo o coordenador MS. Vinicius Pinho) e um analista de sistemas. Não há no quadro de profissionais nenhum cargo concursado, ficando os técnicos dependentes de cargos em comissão, bolsas e contratos. Atualmente, três técnicos são bolsistas do Progestão, e suas bolsas serão finalizadas em 31 de dezembro de 2018, ficando os mesmos com a esperança de renovação por parte da SEMARH/AL. Os outros dois técnicos são contratados, também com recursos do Progestão, porém, sem possibilidade de renovação, devido ao término dos cinco anos (o que acontecerá no mês de agosto de 2019), período máximo indicado por lei para contratação de pessoa física. Cabe a SEMARH/AL, juntamente com os técnicos e com demais instituições de interesse, procurarem uma solução para o impasse, visto que, não existe a possibilidade de continuidade dos trabalhos desenvolvidos sem sua equipe técnica, que foi treinada durante vários anos para o desenvolvimento das suas funções.

Após a entrega deste relatório, valendo ressaltar que, o mesmo está sendo entregue um mês e 20 dias após a finalização do primeiro trimestre do projeto, as bolsistas estadual e especialista entrarão na fase primordial para o desenvolvimento da ferramenta, que será a rodagem dos modelos de previsão propostos, com as suas fases de calibração e validação. Este projeto está em parceria também com o estado de Sergipe, tendo o seu bolsista estadual, Erick Sabadelhe, em constante contato com a bolsista de Alagoas.

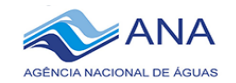

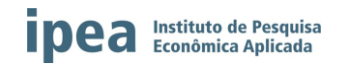

#### **9. CRONOGRAMA ATUALIZADO DO PLANO DE TRABALHO**

<span id="page-42-0"></span>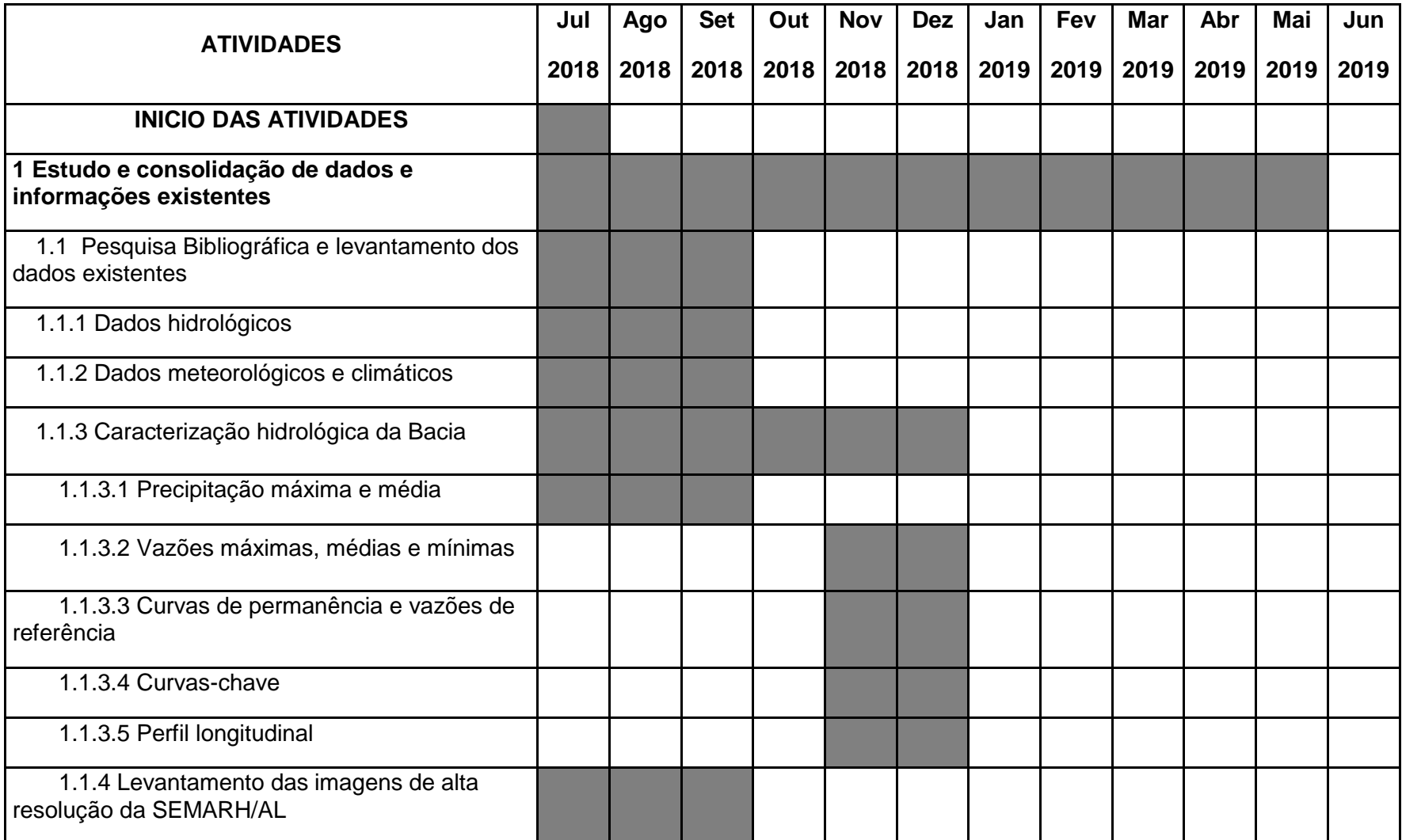

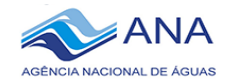

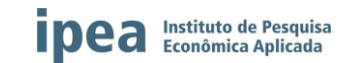

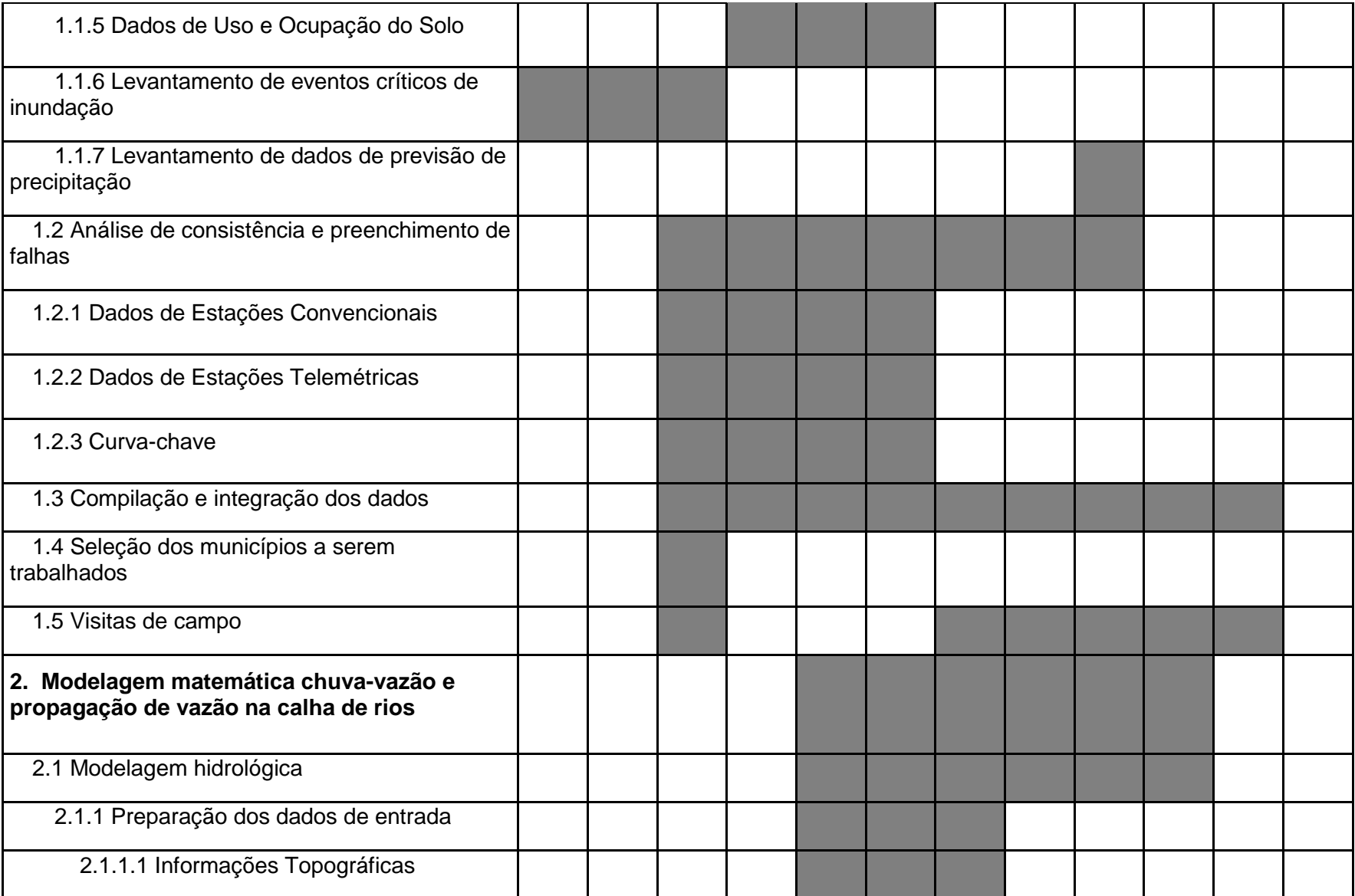

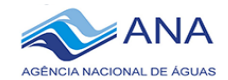

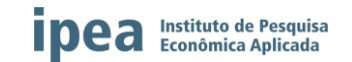

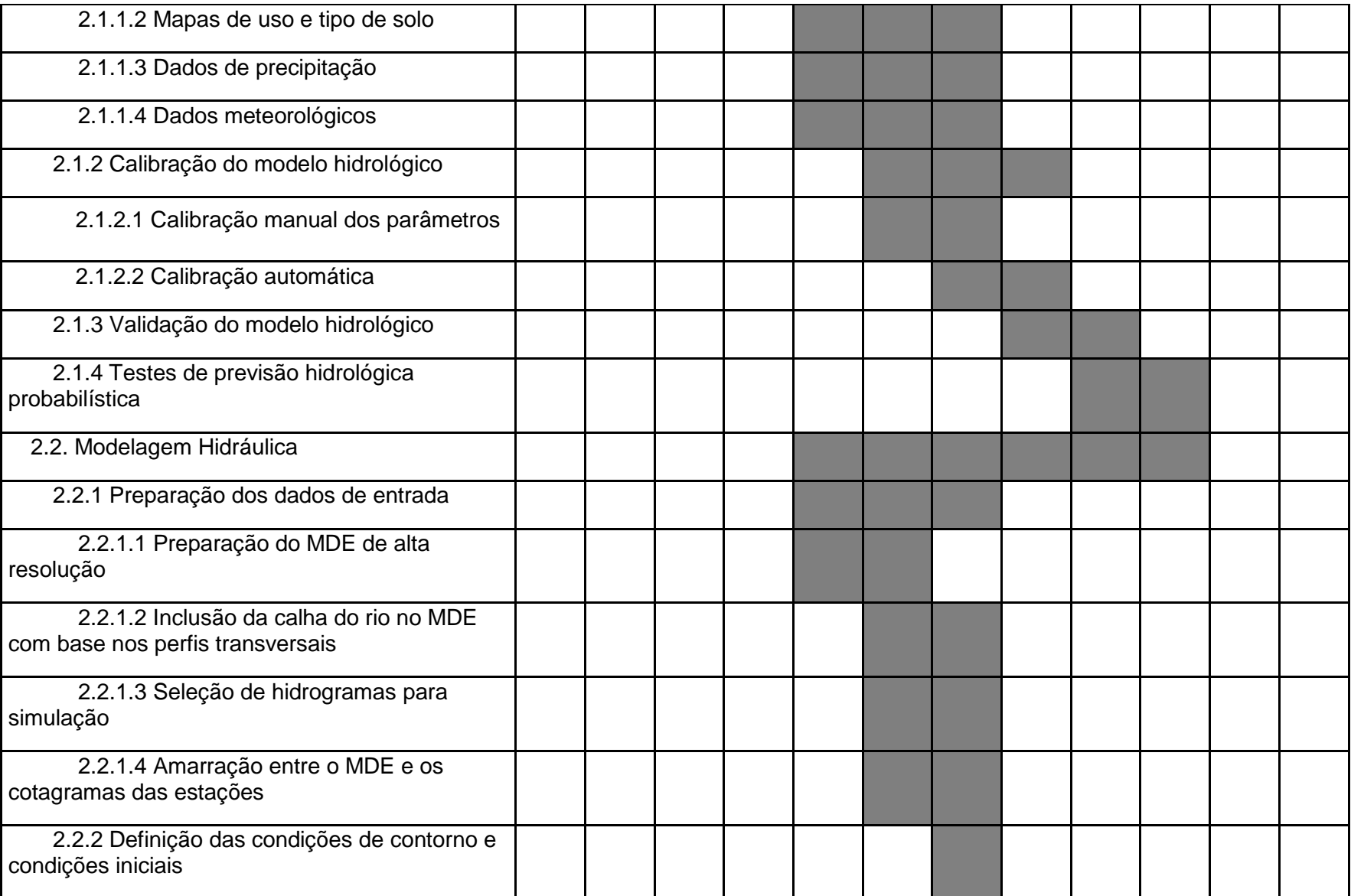

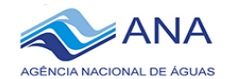

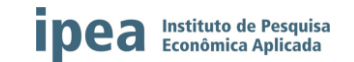

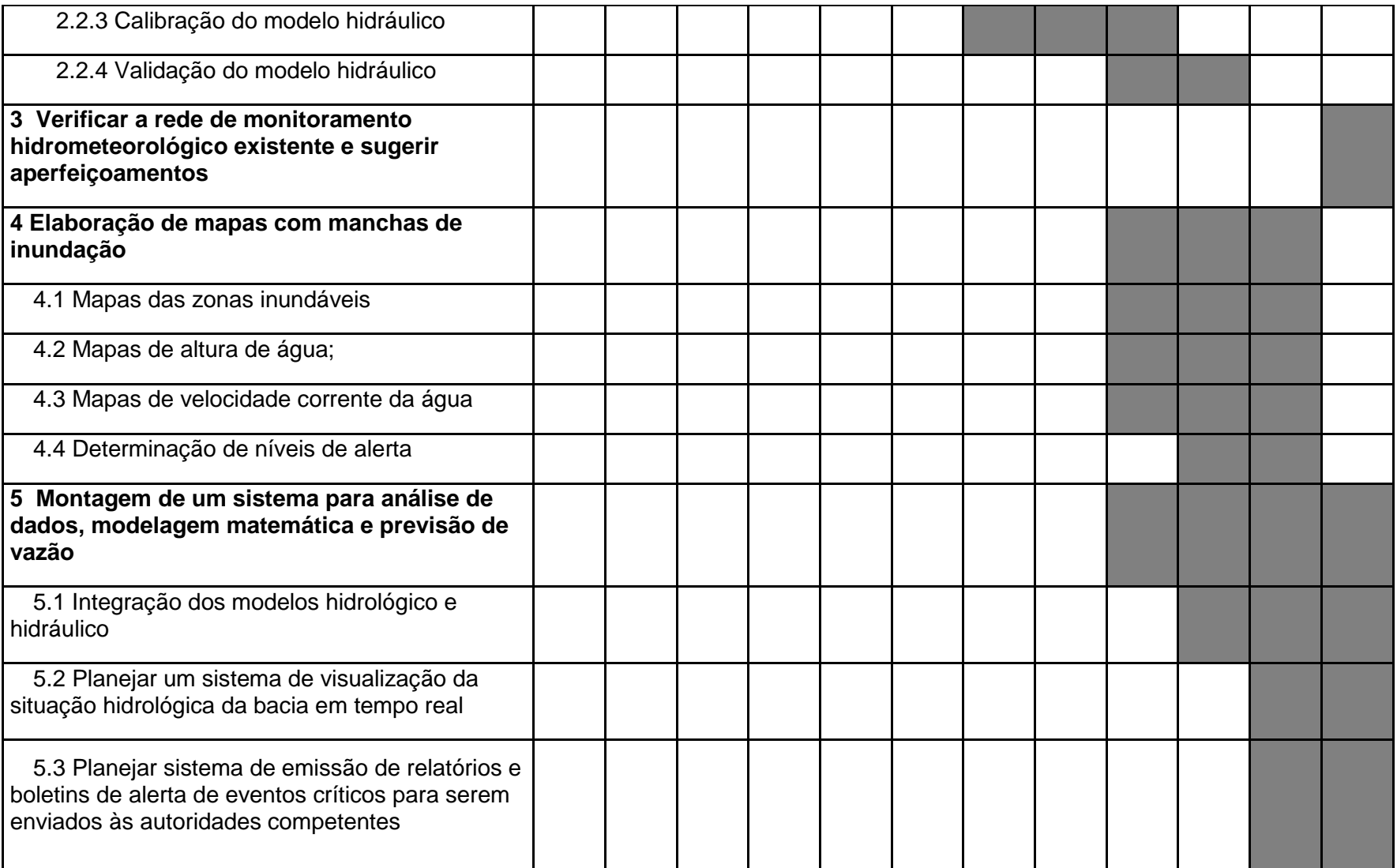

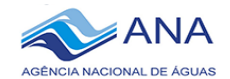

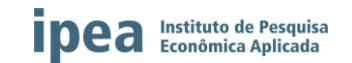

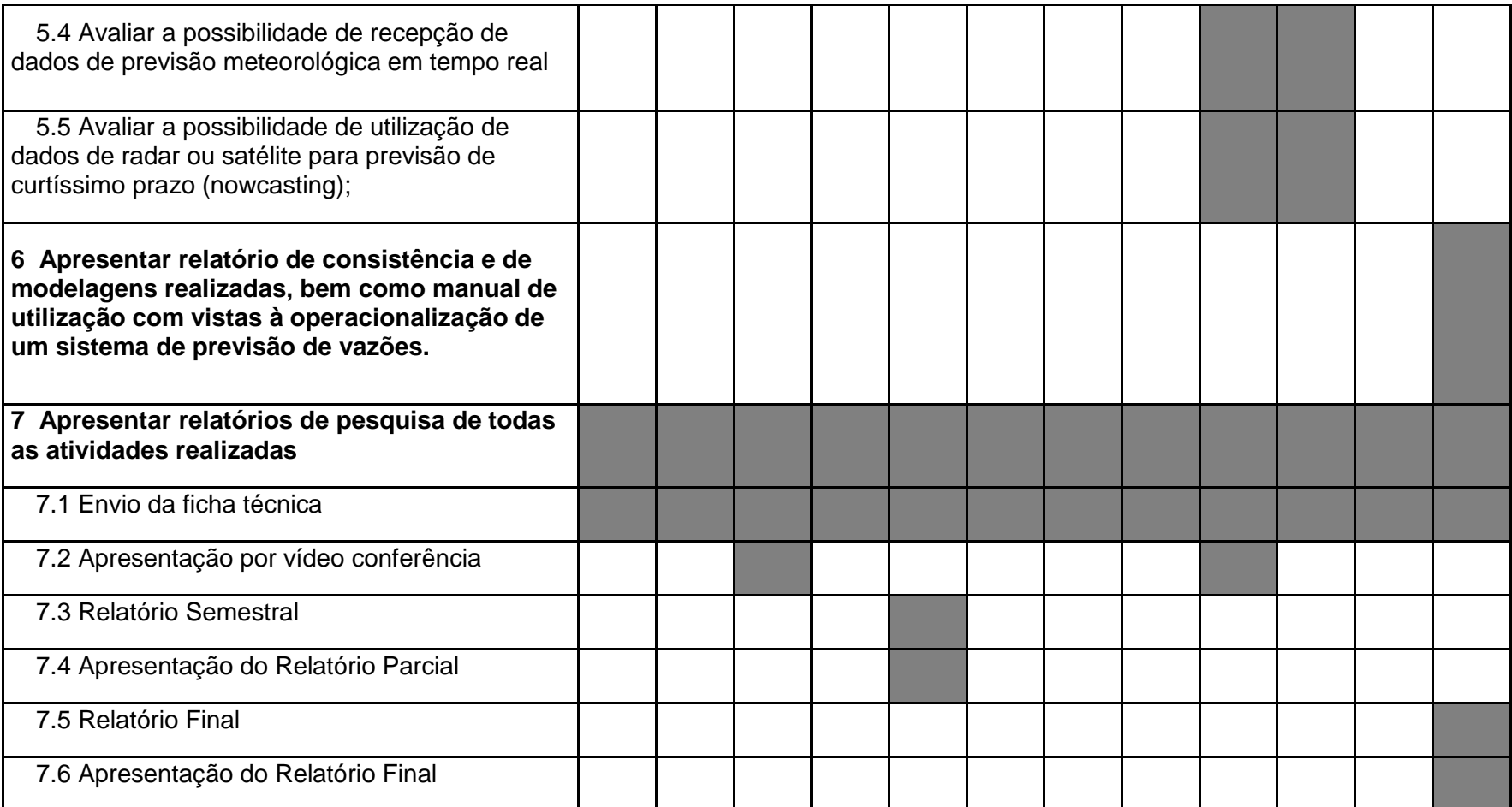

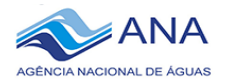

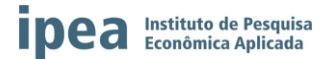

### <span id="page-47-0"></span>**10. REFERÊNCIAS BIBLIOGRÁFICAS**

BRASIL. Planalto Central. Release sobre Plano Nacional de Gestão de Riscos e Resposta a Desastres Naturais.Brasília-DF, Brasil. 2012.

COCKRELL, M. A Hydrological Model of the Mundaú River Basin: Recalibration of a MGB-IPH rainfall-runoff model using updated land-use data. Division of Water Resources Engineering Department of Building and Environmental Technology Lund University. Master Thesis. 2016.

DA HORA, H.S. *Mapeamento e avaliação do risco a inundação do Rio Cachoeira em trecho da área urbana do município de Itabuna/BA.*101p. 2009. Dissertação de mestrado – Universidade Estadual de Santa Cruz, Ilhéus, BA,Brasil, 2009. Disponível em: < http://www.biblioteca.uesc.br/biblioteca/bdtd/200760102d.pdf>

FERNANDEZ, P., MOURATO, S., MOREIRA, M. Comparação dos modelos Hec-Ras e Lisflood-FP na delimitação de zonas inundáveis. Associação Portuguesa dos Recursos Hídricos. Volume 34. n.01. 63-73p, 2013. Disponível em: <http://www.aprh.pt/rh/pdf/rh34\_n1-5.pdf>.

GAMA, W. M. *Estimativa das Mudanças Climáticas na resposta hidrológica da Bacia Hidrográfica do Rio Paraíba do Meio (AL/PE).* 2013.115p. Tese de Mestrado – Universidade Federal de Alagoas, Maceió-AL, Brasil.2013.

LOU, R.F. *Modelagem Hidrológica Chuva - Vazão e Hidrodinâmica aplicada na Bacia Experimental do Rio Paraibinha/RJ.* 2010. 190p. Dissertação de Mestrado - Programa de Pós-graduação em Engenharia Civil, COPPE, Universidade Federal do Rio de Janeiro, Rio de Janeiro-RJ, Brasil. 2010.

MEDEIROS, F.C. *Estudo das Propriedades Físicas do Solo na Parametrização de Modelos Hidrológicos visando a Prevenção de Desastres Naturais na Bacia Hidrográfica do Rio Paraíba no Estado de Alagoas, Brasil.* 2017. 455p. Tese de Doutoramento - Universidade de Évora - Portugal

MENEZES, D.J*. Zoneamento de risco de inundação na área urbana de Santa Cruz do Sul - RS*. 2014. Dissertação de Mestrado – Universidade Federal de Santa Maria, Santa Maria,RS, Brasil, 2014.

OLIVEIRA, D.L., SOUZA, V.C.B., FRAGOSO JR., C.R. Análise hidrológica da cheia excepcional ocorrida em junho de 2010 nas Bacias dos Rios Mundaú e Paraíba do Meio em Alagoas e Pernambuco.RBRH – Revista Brasileira de Recursos Hídricos Volume 19 n.3 –Jul/Set 2014.

SAMUELS, W. B. ICWater: Incident Comlobal Terrestrial Network for River Discharge G. A. Artan, S. Pervez, C. Bandaragoda and K. Asante, "A Wide-Area Flood ahadur, D. E. R. D. Macuacua, G. A. Artan, R. W. Lietmand Tool for Protecting Drinking Water. In: Proceedings ESRI International User Conference, 2005, San Diego,Anais... San Diego, 2005.

SANTOS, F.C. *Enchentes em itajaí (SC) relatos, percepções e memórias.* 2010. 109 p.Dissertação de Mestrado - Universidade do Estado de Santa Catarina.

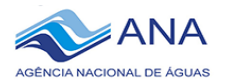

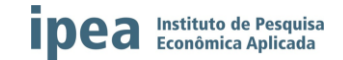

Florianópolis, SC, Brasil. 2009. Disponível em: <http://www.tede.udesc.br/bitstream/handle/1413/1/Caio.pdf

SANTOS, L.A. Acurácia *do modelo regional ETA utilizado no CPTEC/INPE em detectar vórtices ciclônicos de altos níveis atuantes no Nordeste do Brasil.* 2015. 101p. Dissertação de mestrado - Instituto Nacional de Pesquisas Espaciais - INPE. São José dos Campos, SP, Brasil. 2015.

SEPLAN. Secretaria de Planejamento de Alagoas. Estudos das Características Físicas e Socio-Econômicas da Bacia do Rio Paraíba. Maceió/AL. 1999. TOMINAGA, L.K.; SANTORO, J., AMARAL, R. Desastres naturais: conhecer para prevenir. Instituto Geológico. 2009. 196p. Disponível em: <http://www.igeologico.sp.gov.br/downloads/livros/DesastresNaturais.pdf>.

TUCCI, C. E. M. Hidrologia: Ciência e Aplicação. 4° ed. Rio Grande do Sul, UFRGS. 2009. 944p.

U. S. ARMY CORPS OF ENGINEERS - "HEC-RAS. Hydrologic Modeling System – User's Manual (version 2.1.2)", Hydrologic Engineering Center, Davis.2008.

U. S. ARMY CORPS OF ENGINEERS - "HEC-HMS. River Analysis System – User's Manual (version 3.5)". Hydrologic Engineering Center, Davis. 2010. Disponível em: < http://www.hec.usace.army.mil/software/hec-hms/documentation/hechms users manual 3.5.pdf>.

XAVIER, A.C.; KING, C.W.; SCANLON, B.R. (2016). Daily gridded meteorological variables in Brazil (1980-2013). International Journal of Climatology, DOI: 10.1002/joc.4518.

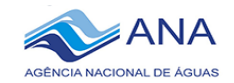

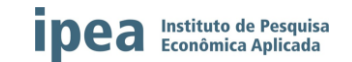

#### **11. ANEXOS**

#### **ANEXO 1 – Inventário**

#### Tabela A1

# **Inventário das estações fluviométricas da bacia do rio Paraíba do Meio**

<span id="page-49-0"></span>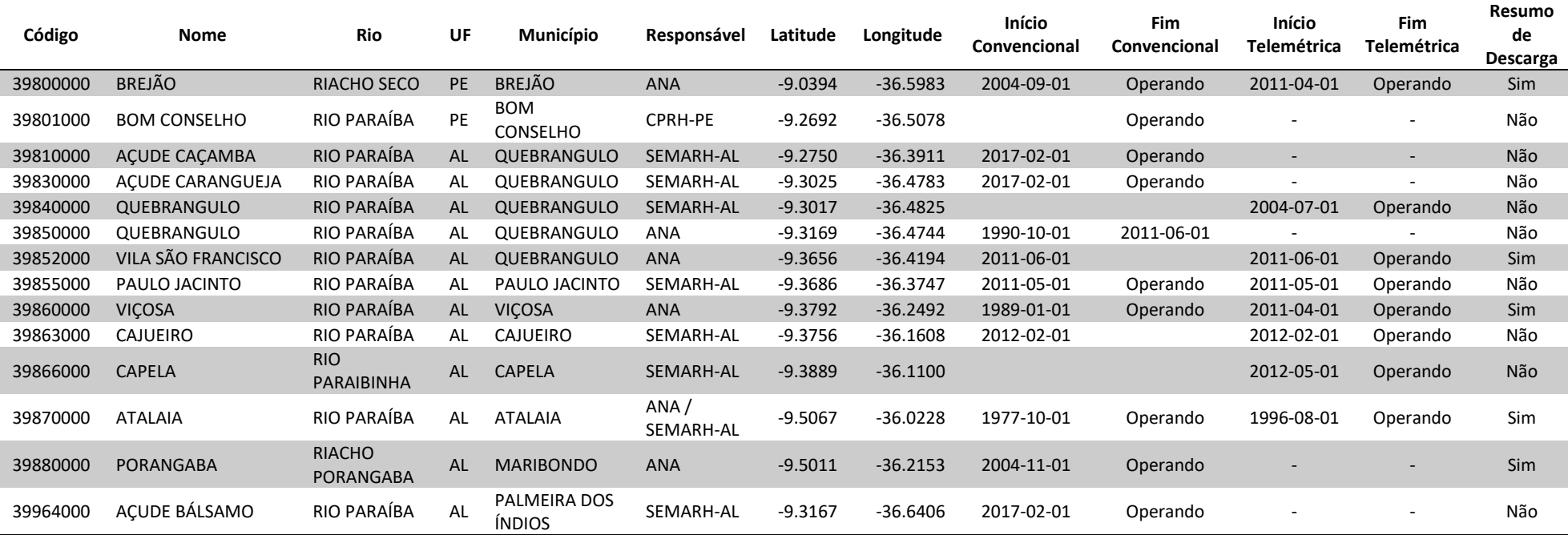

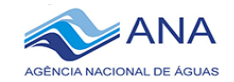

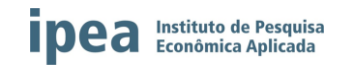

#### Tabela A2

# **Inventário das estações fluviométricas da bacia do rio Mandaú**

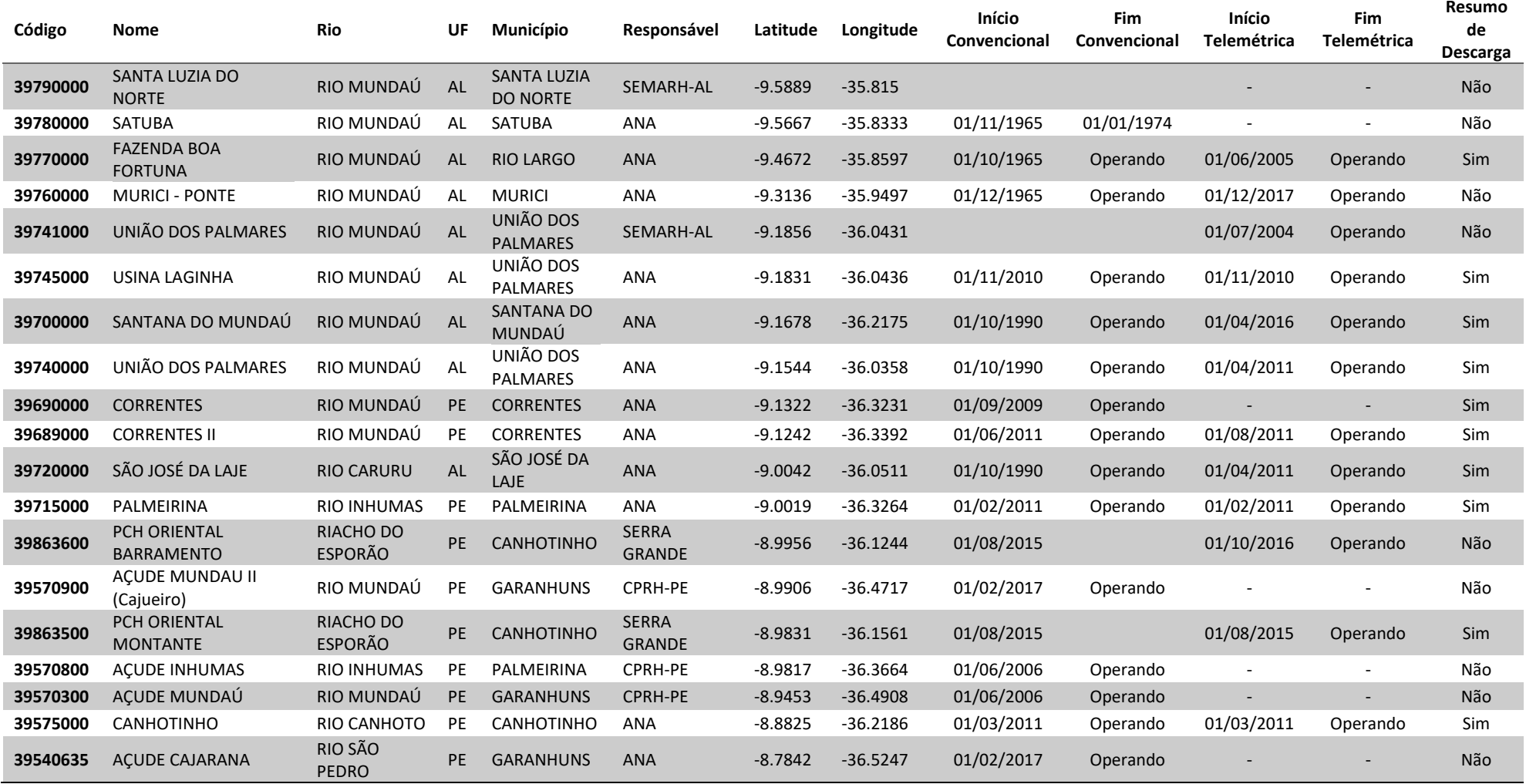

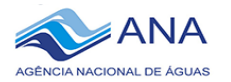

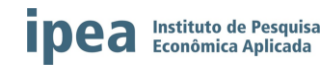

## **ANEXO 2 – Cotagramas**

# GRÁFICO A1

# **Cotagramas das estações telemétricas de Pernambuco**

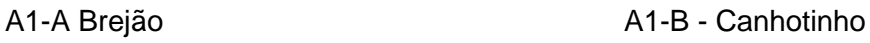

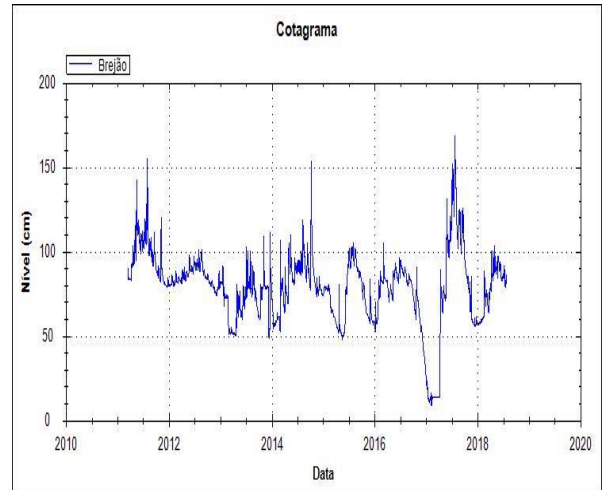

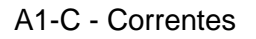

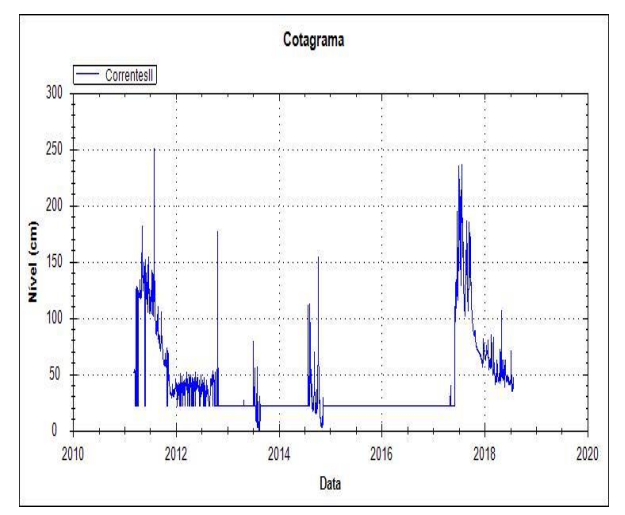

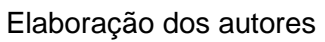

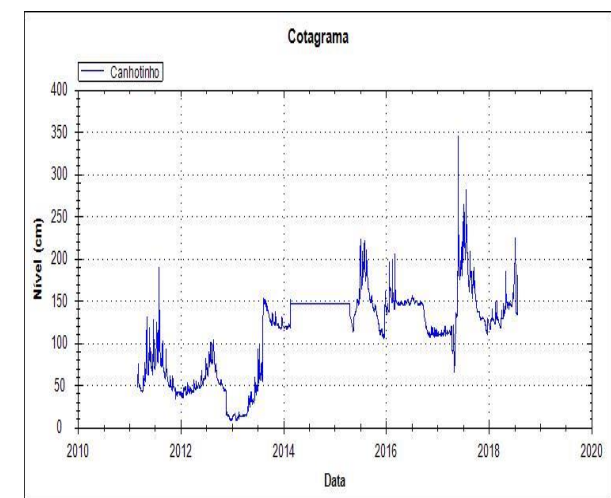

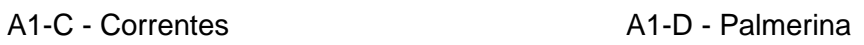

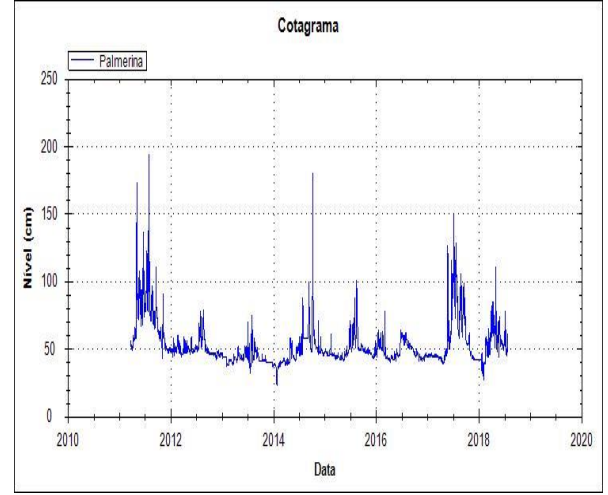

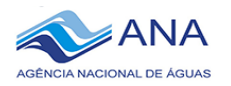

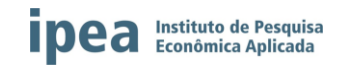

### **Cotagramas das estações telemétricas de Alagoas**

### A2 - A - Atalaia A2 - B - Cajueiro

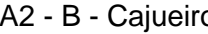

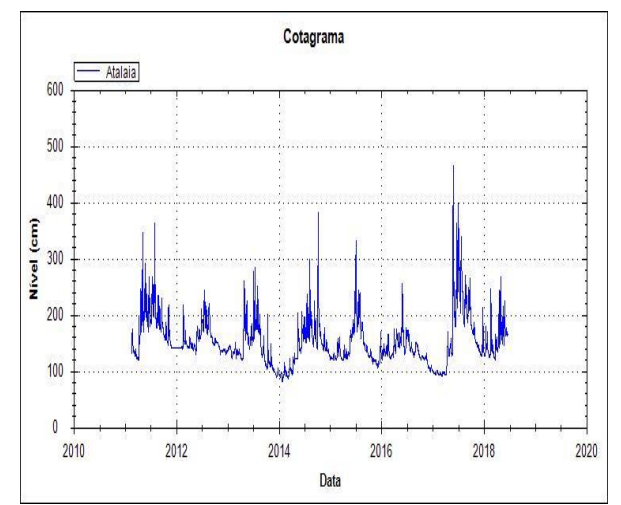

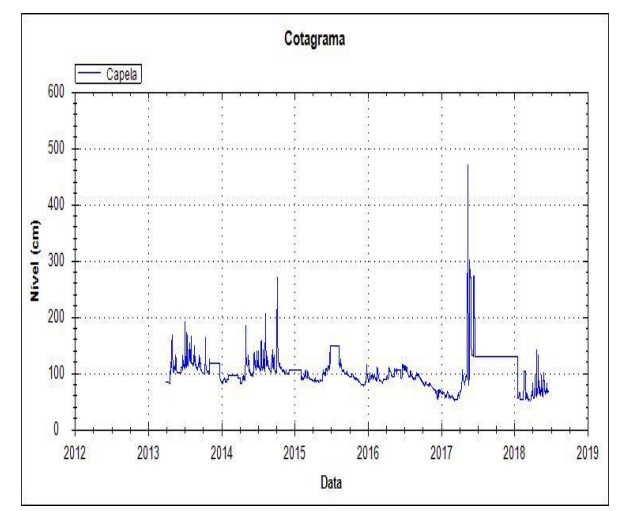

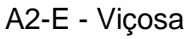

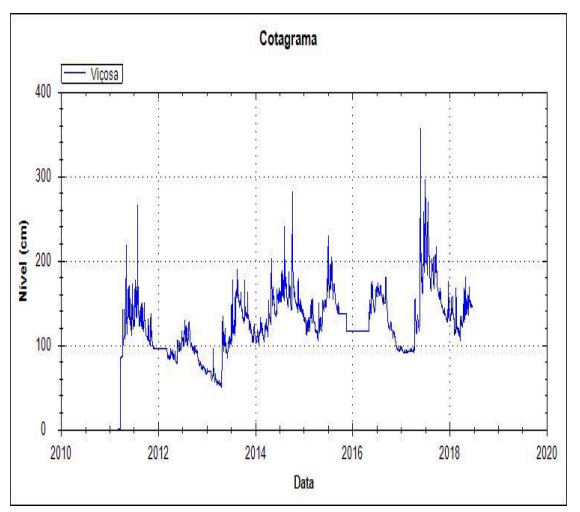

Elaboração dos Autores

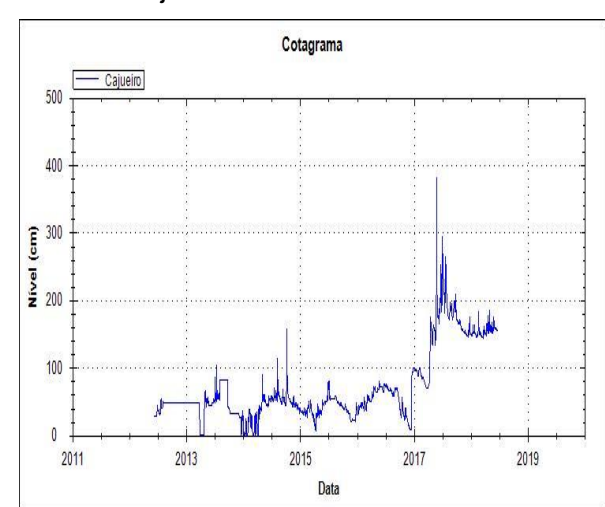

### A2-C - Capela **A2-D** - Paulo Jacinto

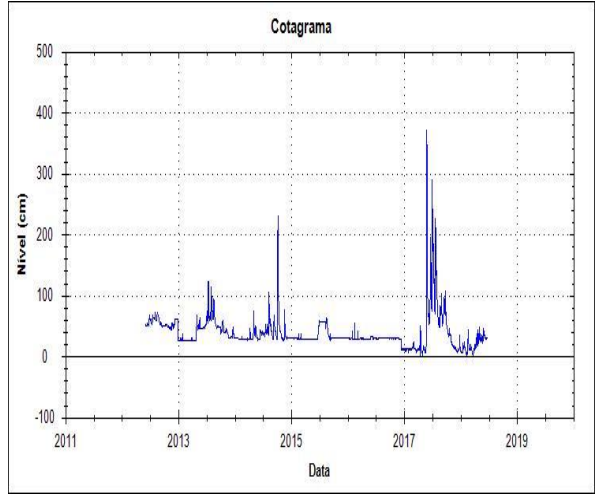

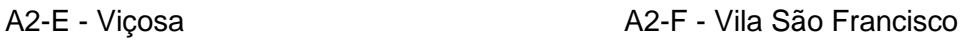

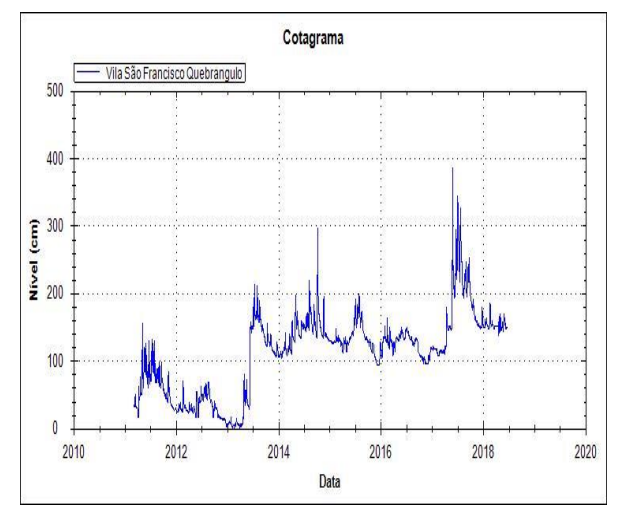

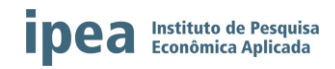

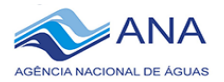

#### **ANEXO 3 – Curvas de Permanência**

#### GRÁFICO A3

#### **Curvas de Permanência dos dados de cotas do estado de Pernambuco**

#### A3-A Brejão **A3-B** - Canhotinho

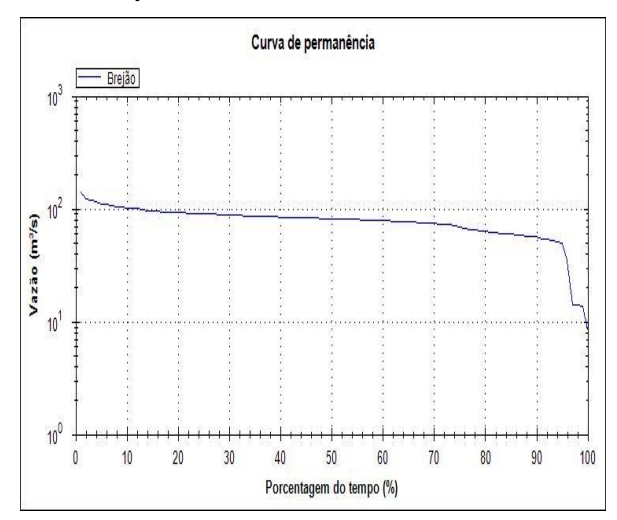

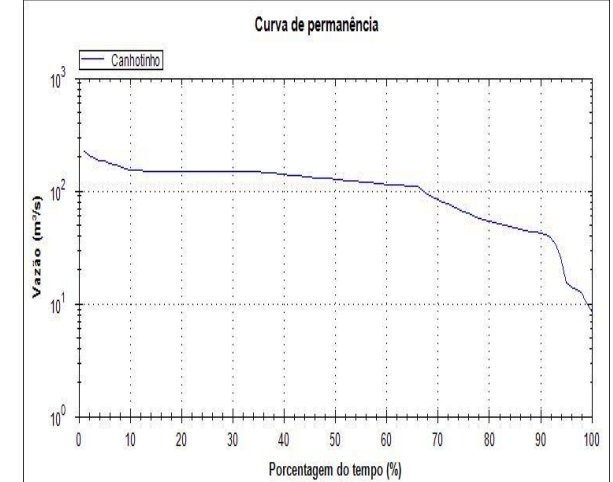

#### A3-C - Correntes II A3-D - Palmerina

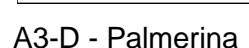

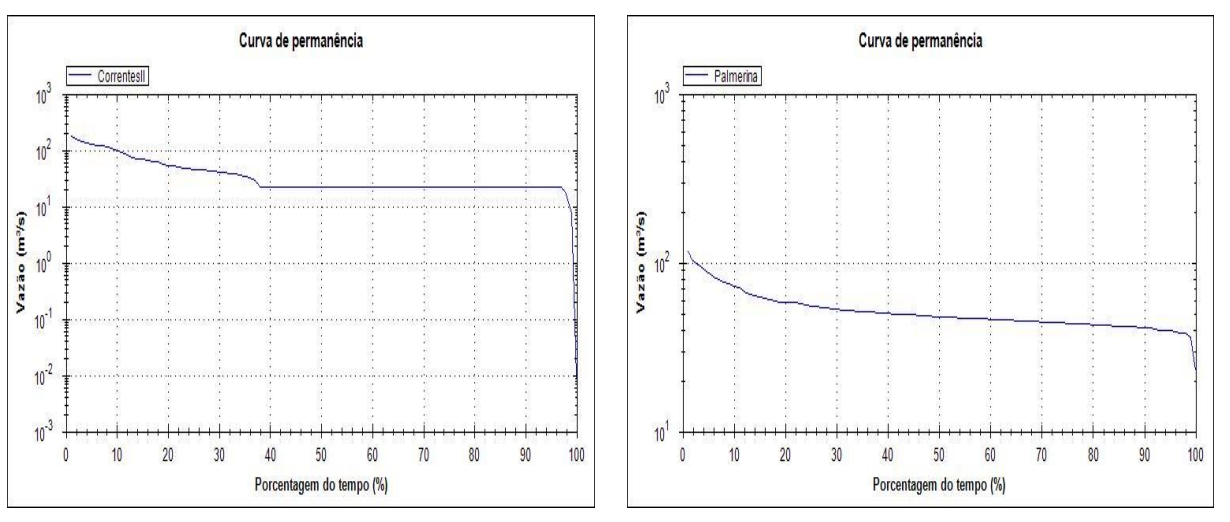

![](_page_53_Figure_12.jpeg)

\*obs: Apesar de estar escrito "vazão" nos gráficos, foram utilizados dados de cotas para a elaboração dos gráficos. Os gráficos são gerados automaticamente pelo programa Manejo de Dados, impossibilitando a correção.

![](_page_54_Picture_0.jpeg)

![](_page_54_Picture_1.jpeg)

#### **Curvas de Permanência dos dados de cotas do estado de Alagoas**

![](_page_54_Figure_4.jpeg)

![](_page_54_Figure_5.jpeg)

![](_page_54_Figure_7.jpeg)

![](_page_54_Figure_8.jpeg)

![](_page_54_Figure_9.jpeg)

Elaboração dos Autores

\*obs: Apesar de estar escrito "vazão" nos gráficos, foram utilizados dados de cotas para a elaboração dos gráficos.

![](_page_54_Figure_12.jpeg)

#### A4-C - Capela **A4-C** - Capela

![](_page_54_Figure_14.jpeg)

100

![](_page_54_Figure_15.jpeg)

![](_page_55_Picture_0.jpeg)

![](_page_55_Picture_1.jpeg)

# **Hidrograma dos dados de vazões horárias transformadas em diárias dos estados de Alagoas e Pernambuco**

A5 - A - Atalaia/AL, Viçosa/AL e Brejão/PE A5 - B - Atalaia

![](_page_55_Figure_5.jpeg)

![](_page_55_Figure_6.jpeg)

![](_page_55_Figure_8.jpeg)

![](_page_55_Figure_9.jpeg)

![](_page_55_Figure_10.jpeg)

![](_page_56_Picture_0.jpeg)

![](_page_56_Picture_1.jpeg)

#### **ANEXO 5 – Pluviogramas**

#### GRÁFICO A6

# **Pluviograma dos dados de precipitação horária acumuladosem dados diários do estado de Pernambuco**

#### A6 - A - Brejão A6 - B - Correntes

![](_page_56_Figure_6.jpeg)

![](_page_56_Figure_7.jpeg)

![](_page_56_Figure_9.jpeg)

#### Elaboração dos Autores

#### A6-C - Canhotinho A6-D - Palmerina

![](_page_56_Figure_12.jpeg)

![](_page_57_Picture_0.jpeg)

![](_page_57_Picture_1.jpeg)

# **Pluviograma dos dados de precipitação horária transformados em dados diários do estado deAlagoas**

![](_page_57_Figure_5.jpeg)

![](_page_57_Figure_7.jpeg)

![](_page_57_Figure_8.jpeg)

![](_page_57_Figure_9.jpeg)

Elaboração dos Autores

# A7 - A - Atalaia **A7 - B - Cajueiro**

![](_page_57_Figure_12.jpeg)

### A7-C - Capela **A7-C** - Capela

![](_page_57_Figure_14.jpeg)

### A7-E - Viçosa **A7-F - Vila São Francisco**

![](_page_57_Figure_16.jpeg)

![](_page_58_Picture_0.jpeg)

![](_page_58_Picture_1.jpeg)

**Pluviogramageral dos dados de precipitação dos postos da bacia hidrográfica do rio Mundaú**

![](_page_58_Figure_4.jpeg)

#### Elaboração dos Autores

#### GRÁFICO A9

## **Pluviograma geral dos dados de precipitação dos postos da bacia hidrográfica do rio Paraíba**

![](_page_58_Figure_8.jpeg)

Elaboração dos Autores

![](_page_59_Picture_0.jpeg)

![](_page_59_Picture_1.jpeg)

# **Pluviograma dos dados diários de precipitação dos postos do estado de Pernambuco**

![](_page_59_Figure_5.jpeg)

![](_page_59_Figure_6.jpeg)

![](_page_59_Figure_8.jpeg)

![](_page_59_Figure_9.jpeg)

![](_page_59_Figure_10.jpeg)

Elaboração dos Autores

![](_page_59_Figure_12.jpeg)

### A10-C - Brejão **A10-D** - Paranatama

![](_page_59_Figure_14.jpeg)

![](_page_59_Figure_15.jpeg)

![](_page_59_Figure_16.jpeg)

![](_page_60_Picture_0.jpeg)

![](_page_60_Picture_1.jpeg)

# **Pluviograma dos dados diários de precipitação dos postos do estado de Alagoas**

![](_page_60_Figure_5.jpeg)

![](_page_60_Figure_7.jpeg)

![](_page_60_Figure_8.jpeg)

![](_page_60_Figure_9.jpeg)

Elaboração dos Autores

#### A11 - A - Atalaia **A11 - B - Marechal Deodoro**

![](_page_60_Figure_12.jpeg)

### A11-C - Murici **A11-D** - Ibateguara

![](_page_60_Figure_14.jpeg)

![](_page_60_Figure_15.jpeg)

![](_page_60_Figure_16.jpeg)

![](_page_61_Picture_0.jpeg)

![](_page_61_Picture_1.jpeg)

#### **ANEXO 6 – Máximos Diários e Médias Climatológicas**

#### GRÁFICO 12

#### **Máximos diários registrados no mês e suas médias climatológicas de Pernambuco**

![](_page_61_Figure_6.jpeg)

![](_page_61_Figure_7.jpeg)

![](_page_61_Figure_8.jpeg)

#### A12-C - Canhotinho A12-D - Palmerina

![](_page_61_Figure_10.jpeg)

![](_page_61_Figure_12.jpeg)

![](_page_62_Picture_0.jpeg)

![](_page_62_Picture_1.jpeg)

#### **Máximos diários registrados no mês e suas médias climatológicas de Alagoas**

#### A13 - A - Atalaia A13 - B - Cajueiro

![](_page_62_Figure_5.jpeg)

![](_page_62_Figure_6.jpeg)

![](_page_62_Figure_8.jpeg)

#### A13-C - Capela A13-D - Paulo Jacinto

![](_page_62_Figure_10.jpeg)

![](_page_62_Figure_11.jpeg)

![](_page_62_Figure_12.jpeg)

![](_page_63_Picture_0.jpeg)

![](_page_63_Figure_1.jpeg)

Elaboração dos Autores

![](_page_64_Picture_0.jpeg)

![](_page_64_Picture_1.jpeg)

### **ANEXO 7 – Estatísticas**

### Tabela A3

# **Médias geradas pelo programa Manejo de Dados**

![](_page_64_Picture_285.jpeg)

![](_page_65_Picture_0.jpeg)

![](_page_65_Picture_1.jpeg)

#### Tabela A4

#### **Tempos de Retorno gerados pelo programa Manejo de Dados**

![](_page_65_Picture_523.jpeg)

Elaboração dos Autores

#### Tabela A5

#### **Valores médios mensais gerados pelo programa Manejo de Dados, entre os anos de 2011 a 2018.**

![](_page_65_Picture_524.jpeg)